# **TRAFFICO AEREO**

## **MODULO 3**

**STRIP MARKING**

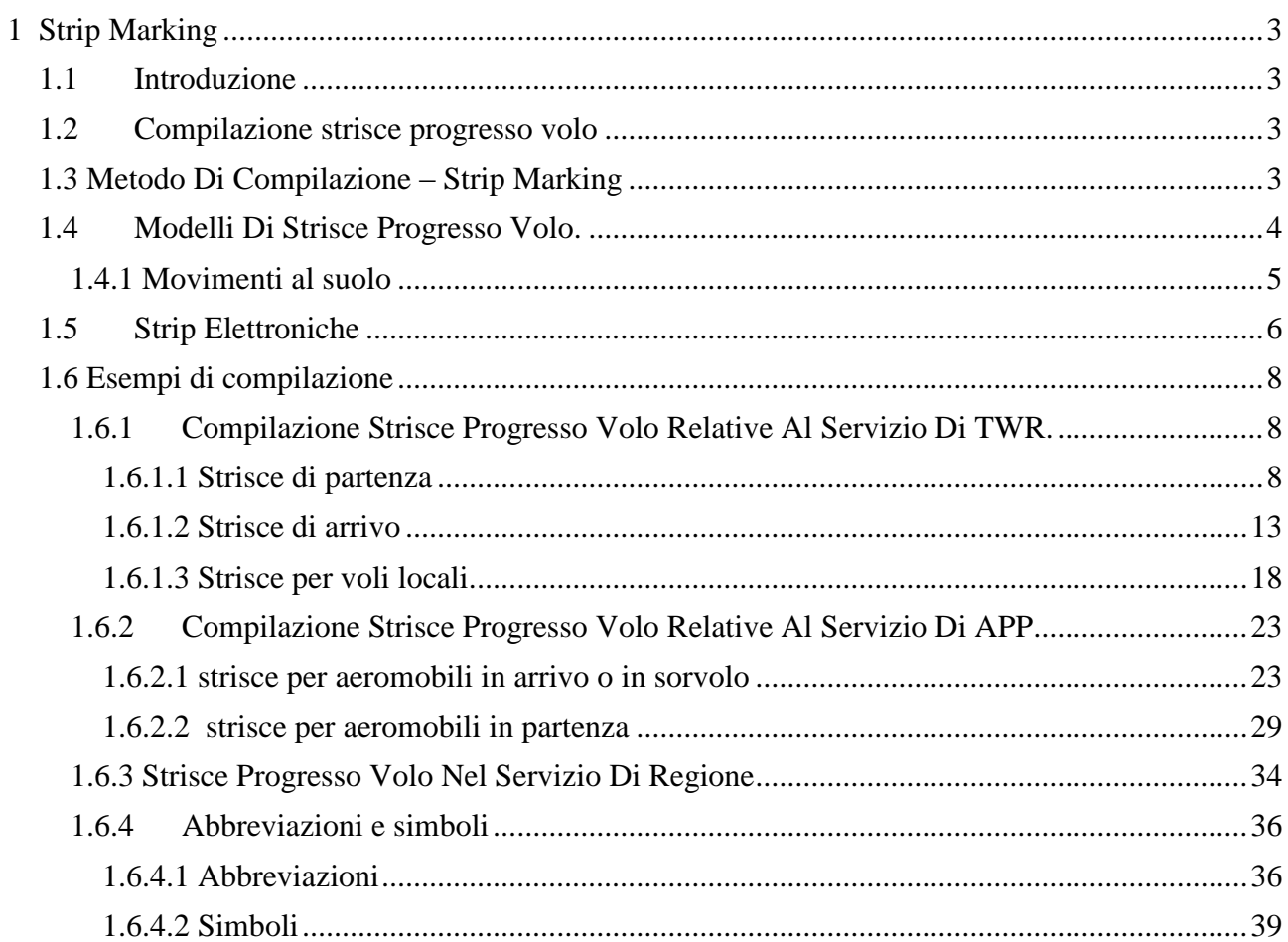

## <span id="page-2-0"></span>**1 Strip Marking**

## <span id="page-2-1"></span>**1.1 Introduzione**

Le strisce progresso volo, chiamate comunemente STRIP, hanno lo scopo di registrare tutti i dati relativi al progresso di un volo. Il loro utilizzo nel tempo ha assunto differenti utilizzi. Inizialmente era la principale fonte di dati per il controllore al fine di applicare le separazioni procedurali, sia nel servizio di controllo d'area procedurale, che nel servizio di controllo di avvicinamento procedurale. Nel tempo, con il progredire della tecnologia, il loro utilizzo è prima passato a backup del sistema di controllo radar, fino poi scomparire definitivamente con l'entrata in uso della strip elettronica.

In Italia a parte la gestione in CTR procedurali le strisce progresso volo vengono usate per effettiva gestione del traffico solamente nelle torri di controllo. La loro differente colorazione e la disposizione razionale delle caselle aiuta il controllore ad acquisire, e a registrare velocemente i dati necessari per facilitare la previsione e la soluzione dei conflitti di traffico (in ottemperanza a quanto prescritto dall'Annesso 11 ICAO Capitolo 3, para 3.3.2.).

Al fine di rendere affidabile e sicura la gestione operativa del traffico mediante l' utilizzo delle Strisce Progresso Volo devono essere rispettate le seguenti condizioni:

- a) standardizzazione dei simboli;
- b) tempestività nell'aggiornamento dei dati;
- c) chiarezza nella compilazione.

*standardizzazione dei simbolismi*: chiunque prenda le consegne di una posizione operativa deve essere in grado di capire il contenuto della STRIP. La standardizzazione consente pertanto di ottenere un'uniforme applicazione delle procedure;

*tempestività dell'aggiornamento dei dati:* è fattore essenziale in una corretta tecnica di controllo del traffico aereo, in quanto la mancanza di tempestività può essere causa di omissioni tali da compromettere in modo grave la sicurezza e l'efficienza della gestione del traffico aereo;

*chiarezza nella compilazione:* è indispensabile sia quando sono necessari coordinamenti diretti tra posizioni operative dello stesso Ente coubicate nella stessa sala operativa, sia per rendere spedito lo scambio consegne tra controllori, nell'eventualità che l'operatore debba essere sostituito all'improvviso. È inoltre necessaria in caso di inchiesta, per ricostruire la situazione di traffico nella corretta sequenza degli eventi.

## <span id="page-2-2"></span>**1.2 Compilazione strisce progresso volo**

Le STRIPs devono essere preparate alla ricezione del piano di volo e rese operative, cioè disposte sulle baie, sulle quali, attraverso le strips, viene rappresentano il traffico aereo in contatto con gli enti ATS. Le strips devono essere mantenute in posizione operative fino alla chiusura dei servizi ATS. Di seguito viene descritta la tipologia e la metodologia generale di compilazione delle STRIPs. È importante sottolineare che per esigenze operative locali possono essere apportate delle modifiche alla loro compilazione standard, è quindi possibile trovare difformità tra regolamentazione generale e compilazione locale a causa delle specifiche tipologie di traffico presenti localmente. Tali modifiche devono essere introdotte in maniera che non vi siano errori d'interpretazione, siano il minor numero possibile per non generare confusioni e devono essere codificate e riportate nelle IPI affinché siano disponibili al personale operativo. La compilazione di seguito riportata è relativa ai modelli cartacei, e non è confrontabile con la rappresentazione delle strip elettroniche<sup>1</sup> presenti sulle rappresentazioni situazionali dei controllori radar in posizione di coordinatori.

## <span id="page-2-3"></span>**1.3 Metodo Di Compilazione – Strip Marking**

1

Le STRIPs devono essere compilate in maniera chiara, con penna ad inchiostro nero o blu, con caratteri stampatello maiuscolo e di dimensioni adeguate al formato della STRIP. Lo zero per non essere confuso con il carattere " O " nei nominativi alfanumerici deve essere tagliato da una sbarra diagonale Ø . Per il carattere "S " quando vi è possibilità di confusione con il numero 5 deve essere sottolineato S .

<sup>&</sup>lt;sup>1</sup> Si tratta delle strisce progresso volo utilizzate nei sistemi di sorveglianza ATS automatizzati, e la cui configurazione è strettamente correlata al sistema operativo in uso. Più avanti viene fornita una descrizione sommaria di quelle utilizzate nel servizio di controllo d'area; una descrizione più dettagliata, improntata all'utilizzo operativo locale, deve essere fornita nelle IPI.

Se il numero di dati da riportare risulta essere numeroso, si dovrà provvedere alla compilazione di una nuova striscia da allegare alla precedente. Tutte le correzioni da apportare a dei dati già trascritti sulla STRIP devono essere cancellati con un tratto orizzontale, e resi comunque leggibili. Non si deve MAI rendere illeggibile un dato della STRIP. È importante ricordare la necessaria trascrizione dei dati sulla STRIP al momento della loro ricezione; è inoltre fondamentale ricordarsi, nel momento in cui si trasmette un' autorizzazione, un' istruzione, o un dato di scrivere tali informazioni contemporaneamente alla loro comunicazione. Infatti, nel caso di momenti di congestione delle frequenze, o di un carico eccessivo di lavoro, può accadere che il dato non trascritto non venga più ricordato. Come tecnica operativa si consiglia di tenere sempre il microfono, o di operare sul selettore delle cuffie con la mano che non usiamo per scrivere, e di avere sempre pronta la biro.

#### <span id="page-3-0"></span>**1.4 Modelli Di Strisce Progresso Volo.**

<u>.</u>

Hanno delle dimensioni standard di 2,5 cm x 21 cm, e colorazioni diverse a seconda dello scopo per cui sono usate, si suddividono in vari modelli, dalla seguente nomenclatura MOD A, MOD B, MOD C<sup>2</sup>. Ed inoltre ogni casella delle singole strip è identificata da una lettera dell' alfabeto (FIG1). Ad ogni casella, a secondo del servizio in cui sono utilizzate corrisponde un dato ben preciso, anche se in sede locale possono essere attribuiti dei dati differenti dallo standard. Le varie caselle possono essere suddivise in varie maniere a seconda delle indicazione che devono fornire ( FIG 2).

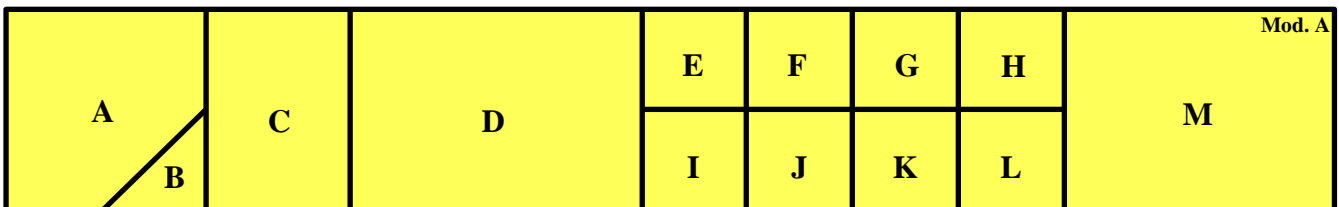

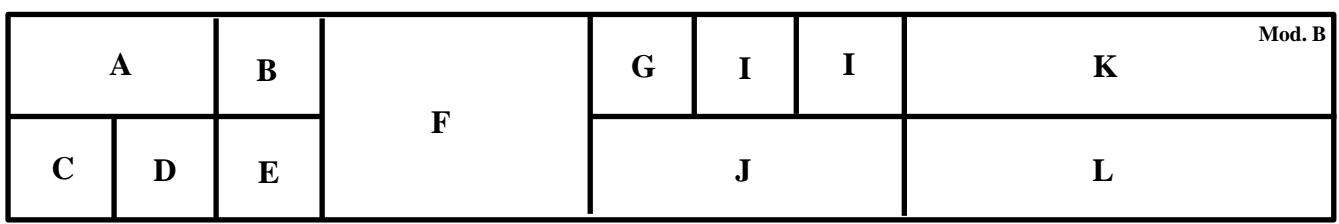

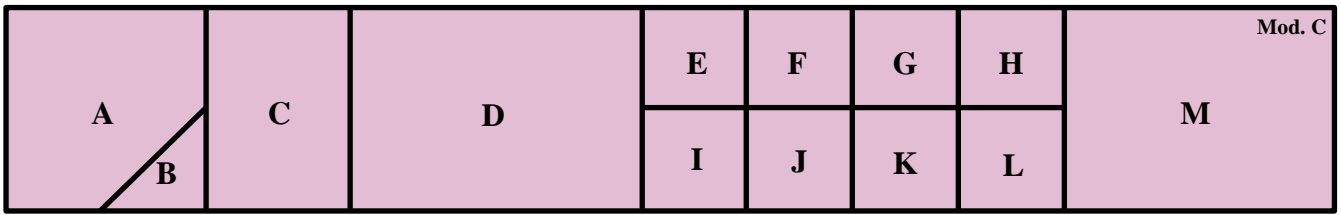

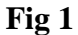

<sup>&</sup>lt;sup>2</sup> Esiste un altro modello di strip, il Mod. E che è del tutto uguale al Mod. A con la sola differenza del colore, il Mod. A è di colore giallo, mentre il Mod. E è di colore bianco. Tali strip vengono utilizzate nel servizio di controllo d' area procedurale. I colori stanno ad indicare il verso di scorrimento degli aeromobili. Stabilito che un colore indica un northbound, e di conseguenza l'altro il southbound, si ha visivamente ed immediatamente la situazione di possibili conflitti tra due aeromobili solamente vedendo due strip contigue di colore differente.

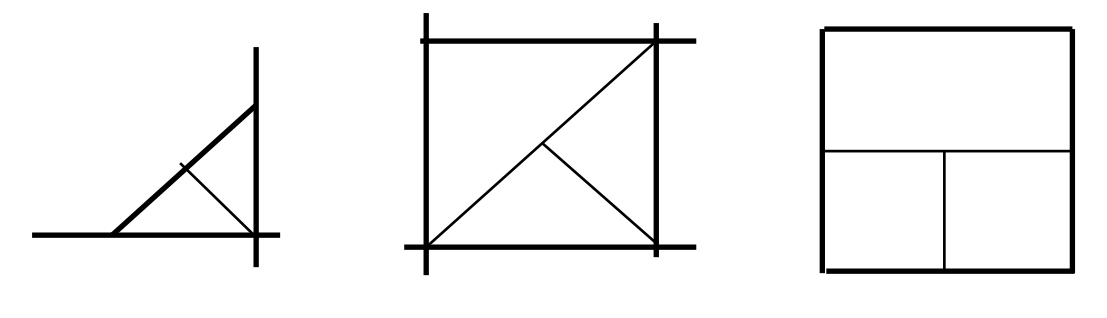

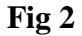

#### <span id="page-4-0"></span>**1.4.1 Movimenti al suolo**

La STRIP seguente ( Fig 3 ) è stata introdotta ultimamente da ENAV S.p.a. per evidenziare e monitorare i movimenti a terra dei mezzi che interessano l'area di manovra. Tale strip è di colore arancione e riporta oltre all'identificativo del mezzo<sup>3</sup> che interessa le aree di competenza ATC l'area interessata ed il tempo di occupazione.

Nello specifico tale strip deve essere sempre utilizzata per segnalare:

- a) Pista occupata
- b) La presenza di mezzi in area di manovra
- c) Il traino di aeromobili nell'area di movimento

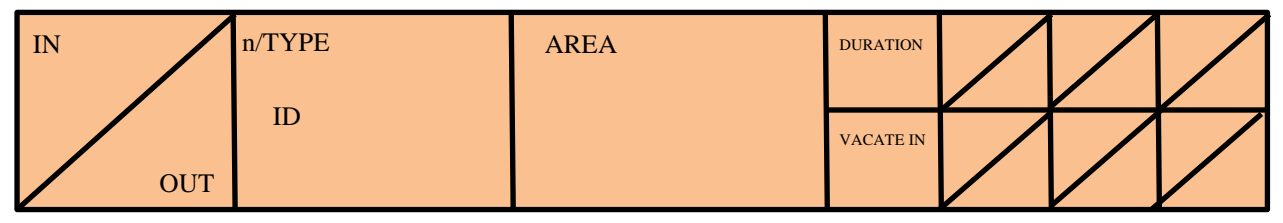

**Fig 3**

Identificazione delle caselle

<u>.</u>

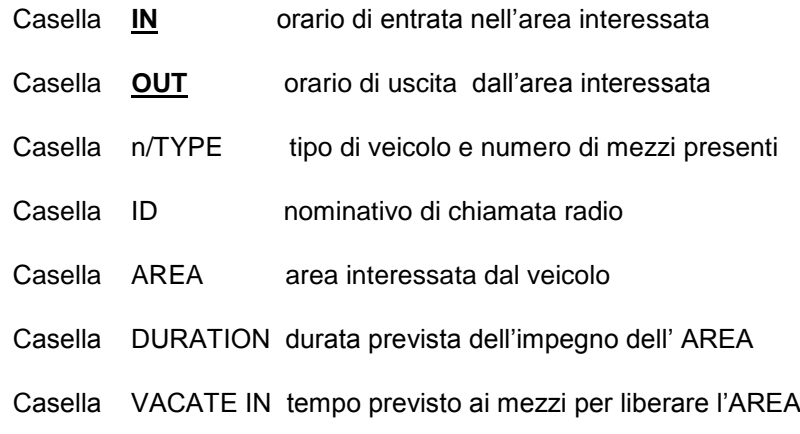

Le caselle IN/OUT intermedie servono per riportare gli orari di uscita ed entrata temporanei dalla aree interessate dovuti a necessità ATC,

<sup>&</sup>lt;sup>3</sup> Generalmente i mezzi che interessano le aree di manovra sono ROSSO per i mezzi antincendio, BIANCO per i mezzi di soccorso, GIALLO per i follow-me, altri nominativi possono essere utilizzati dopo definizione da parte degli enti interessati con benestare da parte di ENAC.

## <span id="page-5-0"></span>**1.5 Strip Elettroniche**

Nelle strip elettroniche sono riportate (Fig 4) le informazioni significative relative ad un volo, presentate nel piano di volo, comprese le successive modifiche dello stesso. La strip elettronica viene inizialmente creata e presentata nella Electronic Strip Bay, Baia delle strisce elettroniche ( ESB ) del settore che ha in carico per primo il volo. Nel momento in cui si ha l'emissione della prima clearance; la strip viene duplicata e presentata , nella ESB di tutti i settori interessati dal percorso del volo.

I dati della strip elettronica vengono aggiornati automaticamente dal sistema ogni volta che vengono eseguite le seguenti operazioni :

- a) clearance;
- b) ricezione di messaggi di coordinamento;
- c) modifica della traiettoria del volo;
- d) inserimento di report di posizione<sup>4</sup>;
- e) tutti gli ordini riguardanti l'aggiornamento e progresso del volo.

Come per le strip tradizionali , anche le strip elettroniche hanno un colore di background che dipenderà dalla direzione del volo. Le voci della strip di Fig 4 sono descritte nella Tab 1.

|     | SSR SSR TYPE   |            | 220 | <b>INFIX</b><br>ETO/ATO | FIX 1        | <b>OUTFIX</b> | ΕΤΟ/ΑΤΟ Η ΕΤΟ/ΑΤΟ Η | D |   |
|-----|----------------|------------|-----|-------------------------|--------------|---------------|---------------------|---|---|
|     | <b>DLH 588</b> |            | м   |                         |              |               |                     |   |   |
| 833 | <b>DEP</b>     | <b>DES</b> |     | <b>RFL</b>              | <b>NXSCT</b> | <b>PLV</b>    | 300                 |   | Ν |

**Fig 4**

<sup>&</sup>lt;u>.</u>  $<sup>4</sup>$  Nelle strip sono riportati contemporaneamente fino ad un massimo di tre fix, dove:</sup>

a) il primo identifica il fix di inbound;

b) l"ultimo identifica il fix di outbound;

c) l"intermedio identifica il fix su cui l"aeromobile ha effettuato un riporto e varia, dinamicamente in funzione dello svolgimento del volo.

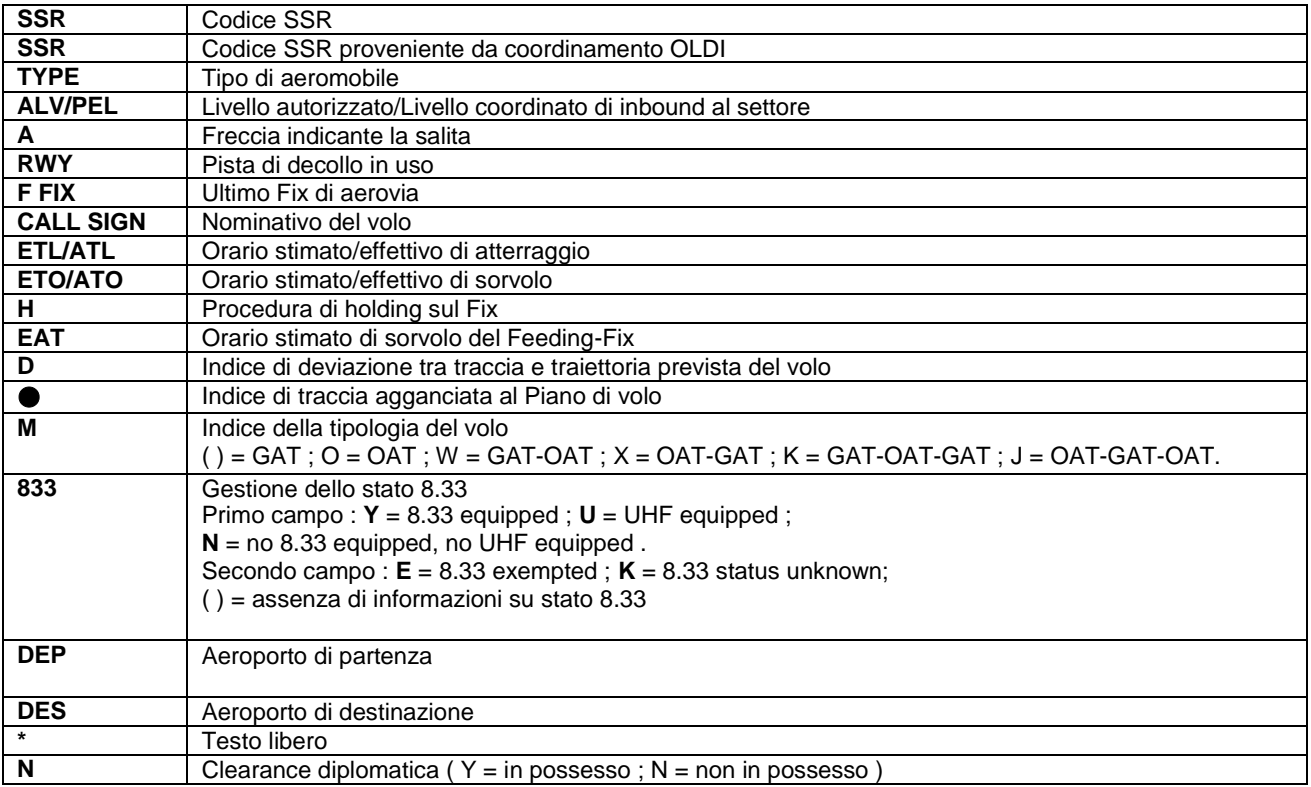

**Tab 1**

## <span id="page-7-0"></span>**1.6 Esempi di compilazione**

- <span id="page-7-1"></span>**1.6.1 Compilazione Strisce Progresso Volo Relative Al Servizio Di TWR.**
- <span id="page-7-2"></span>*1.6.1.1 Strisce di partenza*

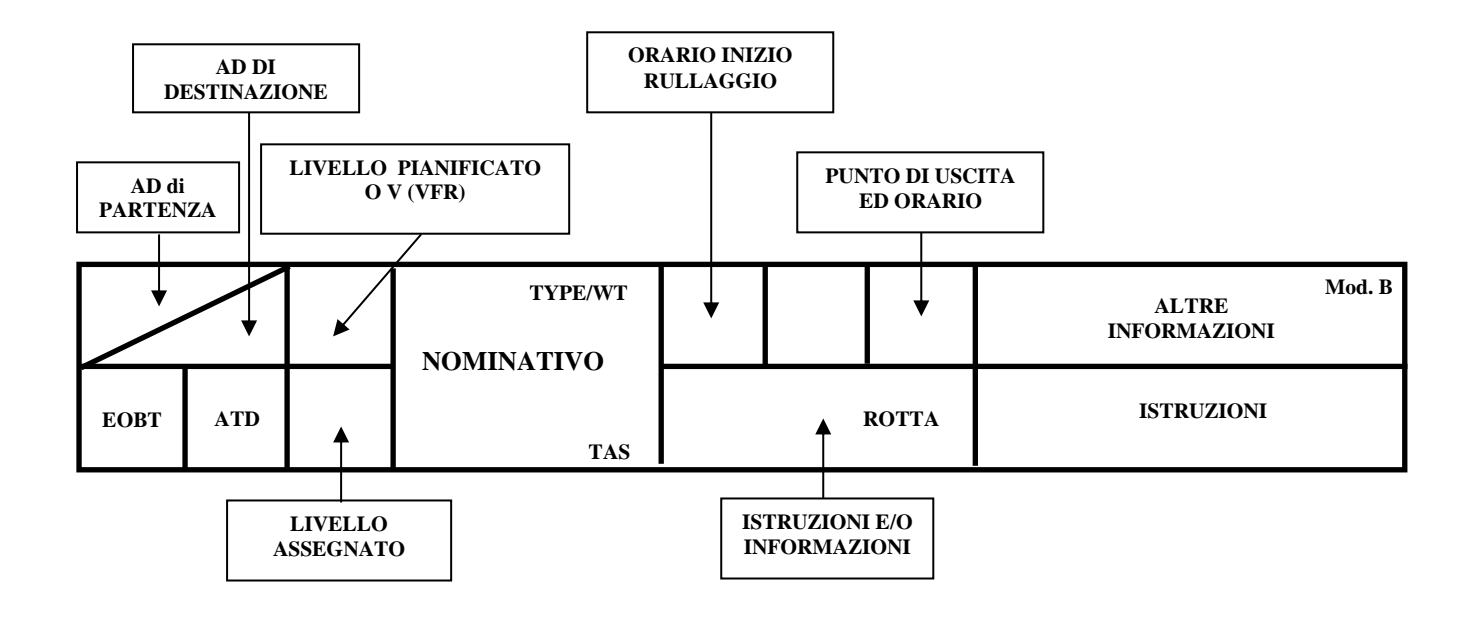

|             | A | D       | G | $\mathbf H$ | Mod. B |
|-------------|---|---------|---|-------------|--------|
| $\mathbf C$ | D | T.<br>ட |   |             |        |

**Fig 5**

## **Casella A**

In questa casella si riporta l'indicatore ICAO dell'aeroporto di destinazione. La casella può essere divisa diagonalmente ed in questo caso nella parte superiore si riporta l'indicatore ICAO dell'aeroporto di partenza e nella parte inferiore l'indicatore ICAO dell'aeroporto di destinazione. Se non sono stati assegnati gli indicatori ICAO si riporta il nominativo per esteso.

#### **Casella B ed E**

Per indicare:

- a) VFR si riporta una V,
- b) VFR Speciale una Vs.

Vengono occupate tutte e due le caselle.

#### **Casella B**

Nel caso di voli IFR viene indicato il livello richiesto

#### **Casella C**

Si riporta l'EOBT in quattro cifre (ore e minuti).

#### **Casella D**

Si riporta l'orario effettivo di partenza ATD. Solamente i minuti se rientrano nell'ora riportata dell'EOBT. Nel caso in cui si passi l'orario dell'EOBT si riportano le quattro cifre.

#### **Casella E**

In questa casella essa sono riportati i livelli per voli VFR speciali, controllati ed IFR, se diversi da quelli pianificati e riportati nella casella B.

#### **Casella F**

- a) In alto a sinistra vi è riportato l'aeroporto di provenienza, identificato tramite indicatore di  $località<sup>5</sup>$  o, se non assegnato, con il nominativo in chiaro.
- b) In alto a destra il designatore ICAO del tipo dell'aeromobile, seguito da una barra e da una delle lettere "L", "M", "H" o "J", in funzione della categoria dell'aeromobile ai fini della turbolenza di scia.
- c) Al centro il nominativo di chiamata dell'aeromobile.
- d) In basso a destra la velocità vera all'aria TAS, se nota, in nodi con un gruppo di tre cifre.

#### **Casella G**

Per i voli VFR si indica il solo orario di inizio rullaggio. Per i voli IFR, va suddivisa indicando nella parte superiore gli orari di richiesta e di autorizzazione alla messa in moto, nella parte inferiore, l'orario in cui è stata data l'istruzione al rullaggio.

#### **Casella H**

1

Questa casella viene utilizzata per la trascrizione degli orari relativi alla clearance ATC sia per voli IFR – che VFR speciale.

La casella può essere suddivisa in funzione delle esigenze operative, come per esempio trascrive l'orario in cui il pilota richiede la clearence, l'orario in cui la TWR richiede la clearence all'ente superiore (APP, o ACC), oppure l'orario in cui è stata comunicata al pilota ( tali specifiche sono riportate nelle IPI).

<sup>5</sup> Le prime due lettere degli indicatori di località italiani possono essere omesse.

## **Casella I**

Per i voli VFR e VFR speciale generalmente si riporta il punto di uscita dalla zona di competenza e l'orario in cui si ha il riporto del pilota. Per i voli IFR si riporta il codice SSR.

## **Casella K**

Si riporta la clearence ATC ricevuta.

#### **Casella J**

Si riportano le informazioni fornite al pilota ( info meteo) e la rotta richiesta sul piano di volo presentato.

#### **Casella L**

Si riportano eventuali istruzioni aggiuntive a carattere ATC. Per i volo IFR generalmente ci sono limitazioni fornite dal servizio di controllo di avvicinamento rispetto alla clearence data dal servizio di controllo di regione ACC, tali restrizioni possono essere un livello iniziale, o l'obbligo di sorvolo ad una quota superiore di uno specifico punto, in funzione del traffico in arrivo.

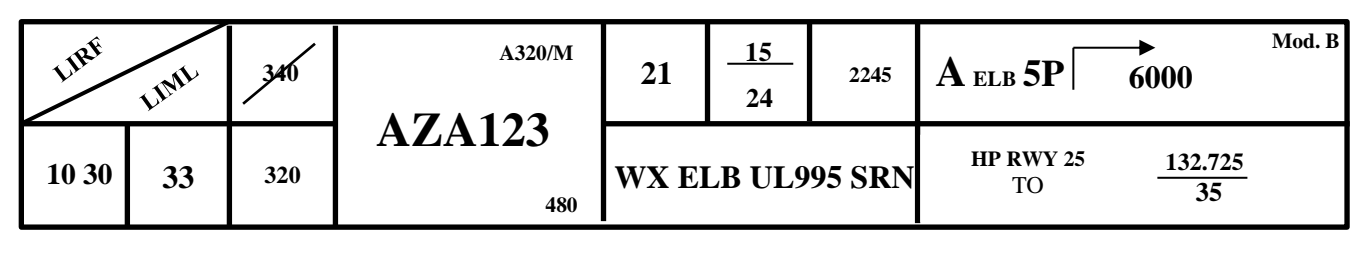

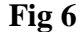

L'equipaggio di condotta dell'aeromobile Airbus 320 di categoria turbolenza di scia medium (tas 480 nodi) con nominativo radiotelefonico ALITALIA 123 (CASELLA F) ha pianificato un volo tra l'aeroporto di Roma Fiumicino (LIRF) e l'aeroporto di Milano Linate (LIML) ( CASELLA A). L'orario previsto di sblocco (EOBT) è 1030 UTC (CASELLA C) . La rotta prevista è via elba (ELB) aerovia UL995 ed il punto saronno (SRN) (CASELLA J). Il livello richiesto è il FL340 (CASELLA B).

Alle 1015 l'equipaggio di condotta richiede messa in moto e clearence (CASELLA H). Nel frattempo il controllore fornisce le informazioni meteo (CASELLA J simbolo WX). Aille 1021 l'aeromobile viene istruito a rullare (CASELLA G) al punto attesa della pista 25 (CASELLA L). Alle 1024 (CASELLA H) viene dettata la clearence che autorizza l'aeromobile a destinazione sulla SID ELB5P sale e mantiene 6000 piedi iniziali (CASELLA K) per il volo in rotta il livello richiesto FL340 (CASELLA B) non è autorizzato, ma viene autorizzato il FL£"= (CASELLA E). Il codice transponder è 2245 (CASELLA I). Dopo il decollo l'aeromobile è istruito a contattare l'ente successivo sulla frequenza 132.725 MHz (CASELLA L)

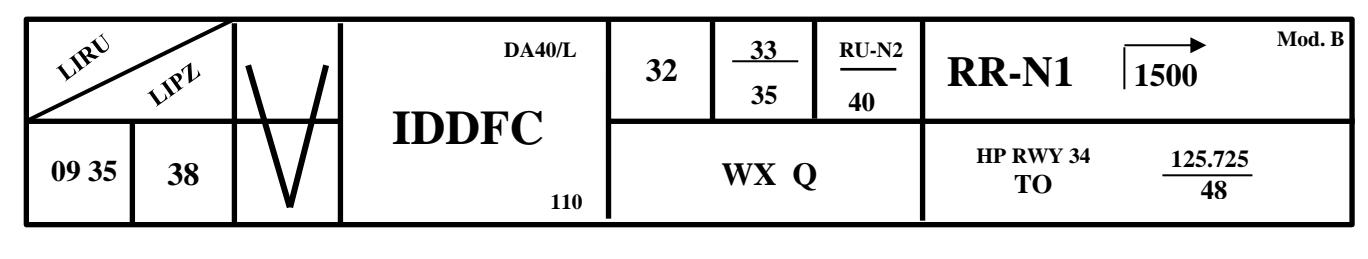

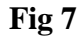

L'equipaggio di condotta dell'aeromobile DA40 di categoria turbolenza di scia leggero con nominativo radiotelefonico IDDFC con TAS di 110 Kts (CASELLA F) ha pianificato un volo VFR (CASELLE B ed E) dall'aeroporto di Roma Urbe (LIRU) all'aeroporto di Venezia Tessera (LIPZ) (CASELLA A) con partenza stimata alle ore 0935 UTC (CASELLA C).All'equipaggio di condotta sono state fornite le informazioni meteo (CASELLA J) ed ha richiesto di rullare alle 0932 (CASELLA G) verso il punto attesa della pista 34 (CASELLA L). Alle 0933 la TWR coordina il traffico in uscita con l'ente successivo (CASELLA H) e riceve l'istruzione di autorizzare l'aeromobile in uscita al punto RR-N1 a 1500 piedi (CASELLA K), tale istruzione è comunicata all'equipaggio di condotta alle 0935 (CASELLA H). l'aeromobile decolla alle 0938 (CASELLA D) e riporta il punto di uscita RU-N2 alle 0940 (CASELLA I). . alle 0948 l'equipaggio di condotta è istruito a contattare l'ente successivo sulla frequenza 125,725 MHz (CASELLA L).

## <span id="page-12-0"></span>*1.6.1.2 Strisce di arrivo*

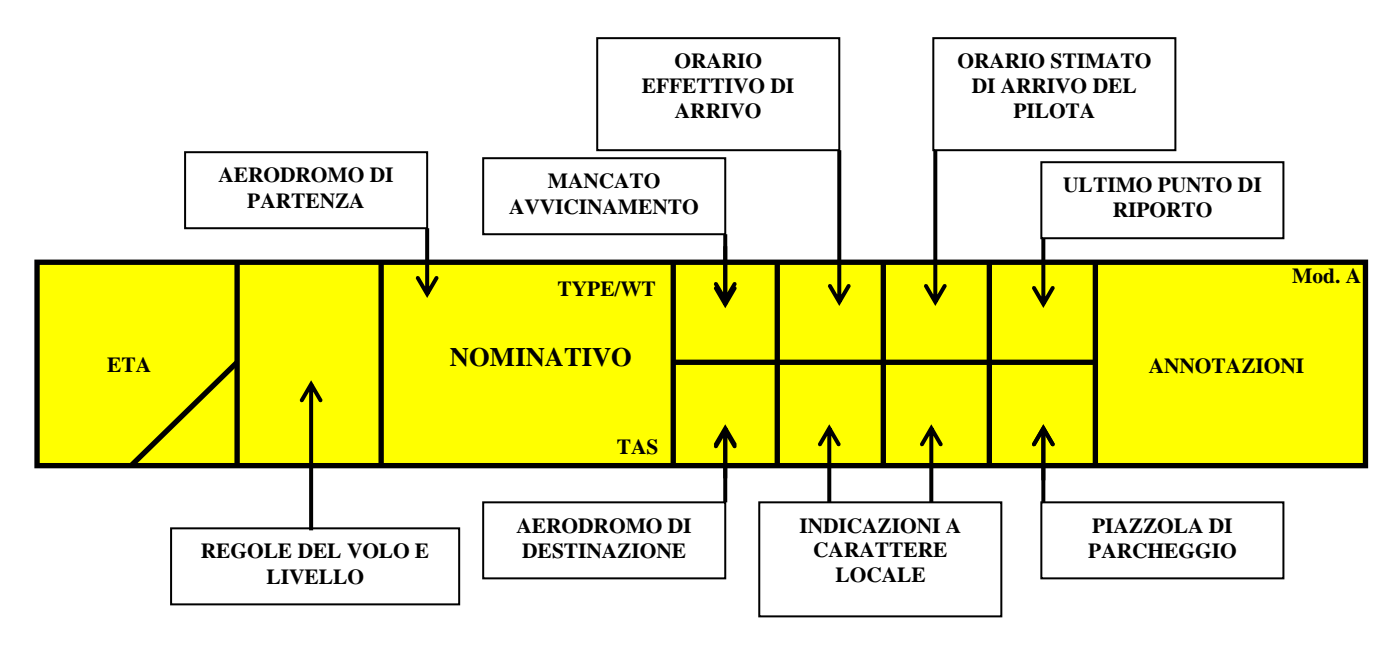

|                                    | $\overline{\mathbf{E}}$ | $\overline{\mathbf{F}}$ | $\overline{G}$ | H             | Mod. A     |
|------------------------------------|-------------------------|-------------------------|----------------|---------------|------------|
| $\mathsf{\Gamma}$<br>$\Gamma$<br>D |                         | u                       | $\mathbf K$    | т<br><u>ц</u> | <b>IVI</b> |

**Fig 8**

## **Casella A**

In questa casella è riportato l'orario stimato di arrivo espresso con gruppo di quattro cifre. Generalmente le due più grandi indicano le le ore, mentre due più piccole, per i minuti.

L'orario indicato in questa casella è l'orario di riferimento della strip.

Tutti gli orari delle altre caselle si indicano:

- con un gruppo di due cifre, indicanti i minuti se l'ora è la stessa della casella A;

- con un gruppo di quattro cifre, tutte delle stesse dimensioni, indicanti le ore ed i minuti, se l'ora è differente.

Le revisioni dello stimato di arrivo si riportano annullando l'orario precedente ed inserendo il nuovo.

## **Casella B**

Generalmente non viene di utilizzata, a meno che espressamente designata nelle IPI locali.

## **Casella C**

Per indicare:

- c) VFR si riporta una V,
- d) IFR una I,
- e) VFR Speciale una Vs.

## **Casella D**

- e) In alto a sinistra vi è riportato l'aeroporto di provenienza, identificato tramite indicatore di località<sup>6</sup> o, se non assegnato, con il nominativo in chiaro.
- f) In alto a destra il designatore ICAO del tipo dell'aeromobile, seguito da una barra e da una delle lettere "L", "M", "H" o "J", in funzione della categoria dell'aeromobile ai fini della turbolenza di scia.
- g) Al centro il nominativo di chiamata dell'aeromobile.
- h) In basso a destra la velocità vera all'aria TAS, se nota, in nodi con un gruppo di tre cifre.

## **Casella E**

Questa casella viene usata in caso di mancati avvicinamenti, riportando l'orario.

## **Casella F**

Orario effettivo di arrivo (ATA), espresso con due cifre indicanti i minuti se l"ora è la stessa della casella "A" o con quattro cifre se diversa.

L' orario può essere contrassegnato con un *check* (ν , in alto a destra), quando comunicato agli enti per i quali è previsto tale coordinamento.

## **Casella G**

Orario stimato di arrivo dell'equipaggio di condotta, quando comunicato.

## **Casella H**

1

Punto di riporto precedente all'arrivo previsto sia per il traffico VFR che IFR.

Questa casella si divide in due parti come appresso specificato:

- nella mezza casella in alto si riporta l'identificazione del punto di riporto;

- nella mezza casella in basso l'ATO del punto. Se l'aeromobile è istruito ad attendere sul punto, questa mezza casella si dividerà verticalmente indicando l'ATO e l'ATL.

<sup>6</sup> Le prime due lettere degli indicatori di località italiani possono essere omesse.

## **Casella I**

Riporta l'indicatore di località ICAO dell'aeroporto di destinazione, o se questo non è stato assegnato, vi si riporta il nominativo in chiaro.

## **Casella J e K**

Generalmente non utilizzate se non espressamente descritte nelle IPI.

## **Casella L**

è usata per l'indicazione relativa al parcheggio ( un check (ν) indicherà che l'informazione è stata passata all'aeromobile)

#### **Casella M**

In questa casella si riportano annotazioni varie, effettuate usando i simboli e le abbreviazioni riportati nella Tab 2 e Tab 3.

#### *Esempio di compilazione arrivo IFR*

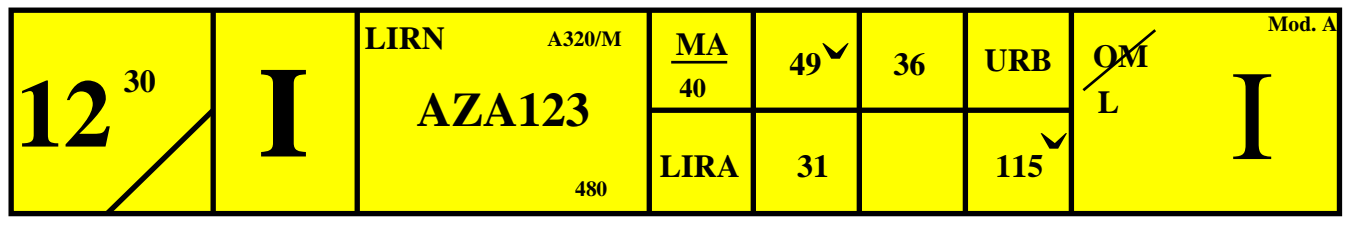

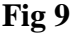

L'equipaggio di condotta dell'aeromobile Airbus 320 di categoria turbolenza di scia medium TAS 480 Kts con nominativo radiotelefonico ALITALIA123 (CASELLA D) partito dall'aeroporto di Napoli Capodichino, LIRN, prevede di arrivare all'aeroporto di Roma Ciampino LIRA (CASELLA I) alle ore 1230 UTC. Il pilota comunica una revisione dello stimato per le ore 1236 UTC (CASELLA G). Alle 1231 UTC (CASELLA J, tale casella può essere definita a livello locale e riportata nelle IPI, in questo esempio si è deciso di assegnare tale casella all'orario di contatto dell'aeromobile con la TWR) l'equipaggio di condotta contatta la TWR sul punto URB (CASELLA H). E' autorizzato alla procedura ILS e viene istruito a riportare passando l'OUTER MARKER (CASELLA M). Il riporto viene effettuato, il simbolo OM viene cassato, e si autorizza il pilota all'atterraggio (simbolo L). L'aeromobile effettua un missed approach alle 1240 UTC (CASELLA E). L'atterraggio avviene alle 1249 UTC (CASELLA F). Tale dato viene fornito agli enti appropriati (nella casella F è presente il check in alto a destra del dato). All'aeromobile è stato assegnato dalla società di gestione lo stand 115, tale dato è stato fornito al pilota (CASELLA L, e presenza del check a fianco del dato).

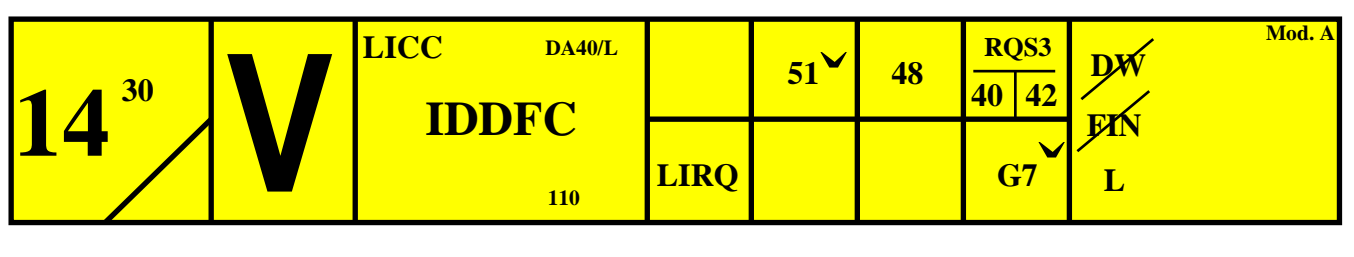

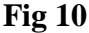

L'equipaggio di condotta dell'aeromobile DA40 di categoria turbolenza di scia light con TAS 110 Kts con nominativo radiotelefonico IDDFC (CASELLA D) ha pianificato un volo VFR (CASELLA C) dall'aeroporto di Catania Fontanarossa LICC (CASELLA D in alto a sinistra) all'aeroporto di Firenze Peretola LIRQ (CASELLA I). Lo stimato di arrivo è 1430 UTC (CASELLA A). L'equipaggio di condotta comunica una revisione di stimato di orario arrivo per le ore 1248 UTC (CASELLA G). Inoltre l'equipaggio di condotta riporta lo stimato di sorvolo del punto di ingresso RQS3 per le ore 1240 UTC (CASELLA H). Il punto RQS3 viene sorvolato effettivamente alle ore 1242 UTC (CASELLA H). La TWR istruisce l'equipaggio di condotta a riportare in sottovento, riporto effettuato poiché risulta essere cassato, successivamente si istruisce a riportare in finale, anche in questo caso il riporto viene effettuato. L'Aeromobile è autorizzato all'atterraggio (CASELLA M). l'atterraggio avviene alle 1251 UTC e viene comunicato all'ARO per la chiusura del piano di volo (CASELLA F e presenza del check in alto a destra del dato). L'equipaggio di condotta viene informato dello stand assegnato dalla società di gestione (CASELLA L e presenza del check in alto a destra del dato).

## <span id="page-17-0"></span>*1.6.1.3 Strisce per voli locali.*

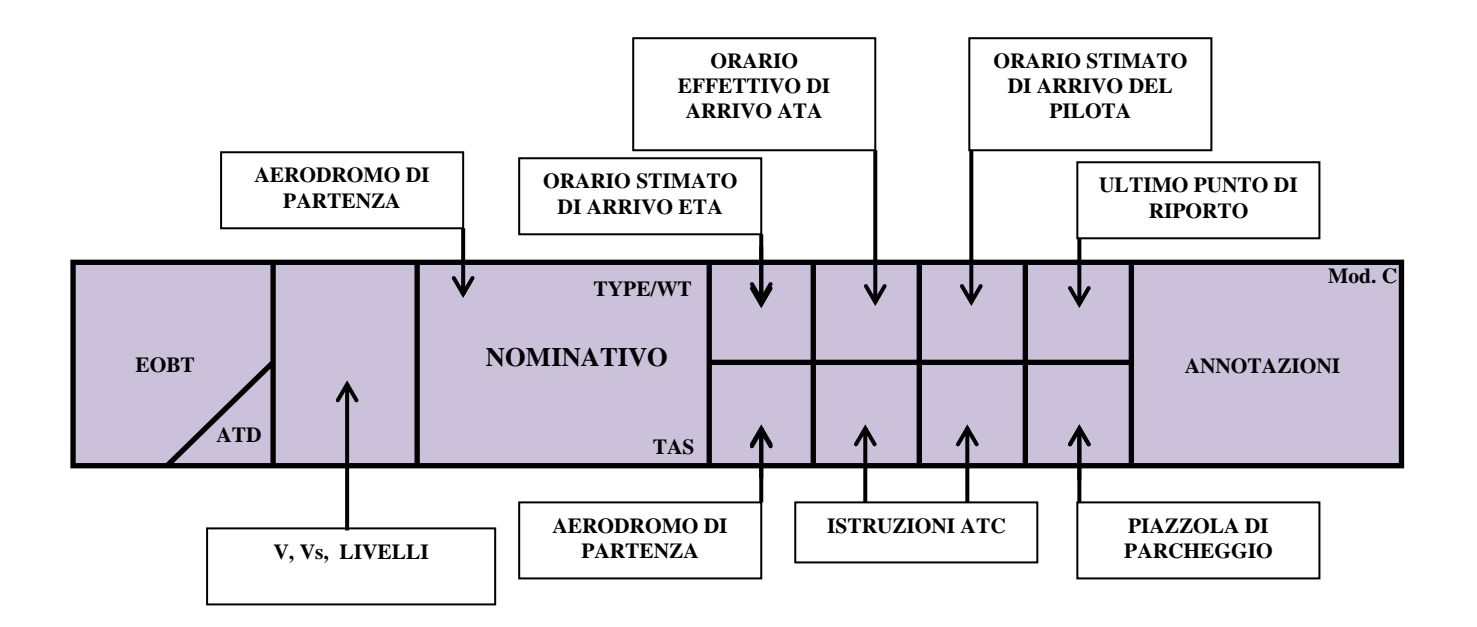

|                                  | ${\bf E}$ | <b>TP</b> | G       | $\mathbf H$ | Mod. C |
|----------------------------------|-----------|-----------|---------|-------------|--------|
| $\mathbf{A}$<br>$\sim$<br>ັ<br>B |           | υ         | TZ<br>T | ш           | TAT    |

**Fig 11**

## **Casella A**

In questa casella è riportato l'orario EOBT espresso con gruppo di quattro cifre. Generalmente le due più grandi indicano le le ore, mentre due più piccole, per i minuti.

L'orario indicato in questa casella è l'orario di riferimento della strip.

Tutti gli orari delle altre caselle si indicano:

- con un gruppo di due cifre, indicanti i minuti se l'ora è la stessa della casella A;

- con un gruppo di quattro cifre, tutte delle stesse dimensioni, indicanti le ore ed i minuti, se l'ora è differente.

Le revisioni dello stimato di arrivo si riportano annullando l'orario precedente ed inserendo il nuovo.

## **Casella B**

Si riporta l'orario effettivo di decollo ATD. Si riportano solamente i minuti se la partenza avviene nell'ora di riferimento della strip, oppure l'orario completo in quattro cifre in caso la partenza avvenga dopo l'orario di riferimento della strip.

## **Casella C**

Per indicare:

- f) VFR si riporta una V,
- g) VFR Speciale una Vs.
- h) Livelli assegnati<sup> $\prime$ </sup>

## **Casella D**

- i) In alto a sinistra vi è riportato l'aeroporto di provenienza, identificato tramite indicatore di località<sup>8</sup> o, se non assegnato, con il nominativo in chiaro.
- j) In alto a destra il designatore ICAO del tipo dell'aeromobile, seguito da una barra e da una delle lettere "L", "M", "H" o "J", in funzione della categoria dell'aeromobile ai fini della turbolenza di scia.
- k) Al centro il nominativo di chiamata dell'aeromobile.
- l) In basso a destra la velocità vera all'aria TAS, se nota, in nodi con un gruppo di tre cifre.

## **Casella E**

Questa casella viene usata per riportare l'orario stimato di arrivo ETA.

## **Casella F**

Orario effettivo di arrivo (ATA), espresso con due cifre indicanti i minuti se l"ora è la stessa della casella "A" o con quattro cifre se diversa.

L' orario può essere contrassegnato con un *check* (ν , in alto a destra), quando comunicato agli enti per i quali è previsto tale coordinamento.

## **Casella G, H**

1

Non definite. Generalmente si utilizzano per riportare dei punti di riporto e relativi orari di sorvolo ( le istruzioni sono riportate nelle IPI). Queste casella si divide in due parti come specificato:

- nella mezza casella in alto si riporta l'identificazione del punto di riporto;

<sup>7</sup> Stiamo parlando di STRIP utilizzate nel servizio di controllo di aerodromo, per cui si vuole sottolineare che l'area di competenza di una torre è generalmente di 2000ft AGL, è quindi importante ricordare che i livelli che possono essere assegnati sono quelli definiti su punti di riporto VFR per attese definiti dall'appropriata autorità.

<sup>8</sup> Le prime due lettere degli indicatori di località italiani possono essere omesse.

- nella mezza casella in basso l'ATO del punto. Se l'aeromobile è istruito ad attendere sul punto, questa mezza casella si dividerà verticalmente indicando l'ATO e l'ATL.

## **Casella I**

Riporta l'indicatore di località ICAO dell'aeroporto:

- a) di destinazione, se si tratta di una strip che riporta i dati di un volo che sorvola la nostra zona
- b) di partenza se si tratta di un volo locale (che parte ed atterra sullo stesso aeroporto).

## **Casella J e K**

Generalmente utilizzate per riportare istruzioni ATC. Per esempio orari di passaggi di frequenza, o istruzioni ad effettuare manovre specifiche come i touch and go.

## **Casella L**

È usata per l'indicazione relativa al parcheggio.

## **Casella M**

In questa casella si riportano annotazioni varie, effettuate usando i simboli e le abbreviazioni riportati nella Tab 2 e Tab 3.

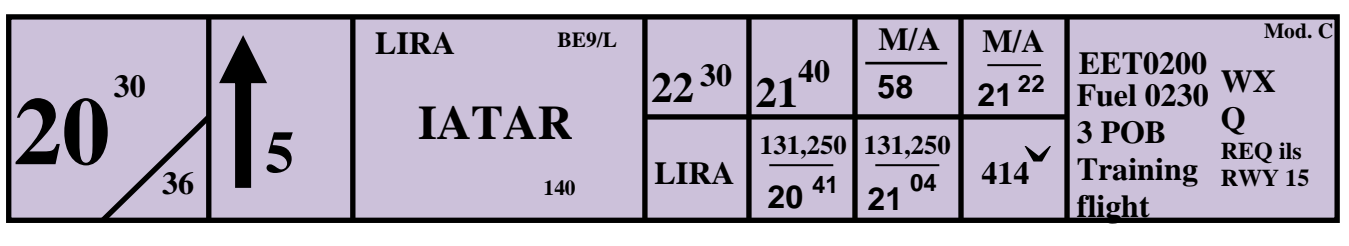

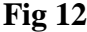

L'equipaggio di condotta dell'aeromobile BE9L (BEECH 90 King Air) di categoria turbolenza di scia light con TAS di 140 Kts con nominativo radiotelefonico IATAR (CASELLA D), prevede di effettuare un volo locale sull'aeroporto di Roma Ciampino ( CASELLA D e I ) alle ore 2030 UTC (CASELLA A) della durata di 2 ore (CASELLA M). l'autonomia è di 02:30 ore, le persone a bordo sono 3, è un volo di addestramento e richiede delle procedure ILS per la RWY 15 (CASELLA M). lo stimato di rientro previsto è alle ore 22:30 UTC (CASELLA E). All'equipaggio di condotta sono state fornitele informazioni meteo locali e il valore del QNH (CASELLA M). L'equipaggio di condotta è stato istruito a salire a 5000 ft per le procedure (CASELLA C). Il decollo è avvenuto alle 21:36 UTC (CASELLA B). L' equipaggio di condotta è stato istruito a contattare l'ente successivo sulla frequenza di 131.250 MHz alle ore 20:41 UTC (CASELLA J). La prima procedura termina con la manovra di mancato avvicinamento effettuata alla ore 20:58 UTC (CASELLA G). alle ore 21:04 UTC l'equipaggio di condotta viene istruito nuovamente a contattare l'ente successivo sulla frequenza di 131,250 MHz (CASELLA K). Alle ore 21:22 UTC l'aeromobile effettua il secondo mancato avvicinamento (CASELLA H). L'atterraggio avviene alle ore 21:40 UTC (CASELLA F). Il numero dello stand assegnato al pilota è il 414 (CASELLA L, il dato è stato fornito al pilota data la presenza del check in alto a destra).

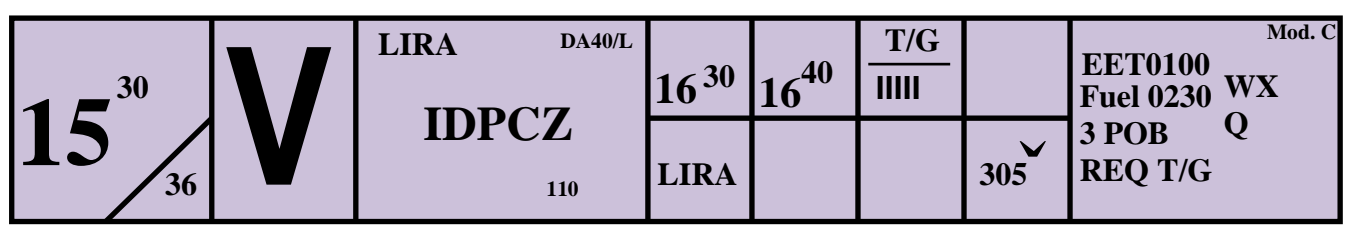

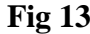

L'equipaggio di condotta dell'aeromobile DA40 di categoria di turbolenza di scia light con TAS di 110 Kts con nominativo radiotelefonico di chiamata IDPCZ (CASELLA D), ha pianificato un volo locale in VFR (CASELLA C), sull'aeroporto di Roma Ciampino (CASELLA D e I), alle ore 15:30 UTC (CASELLA A). La durata del volo è di un'ora, l'autonomia di 02:30 ore, le persone a bordo sono 3,e le operazioni richieste sono dei tocca e vai sul campo (CASELLA M). all'equipaggio di tta sono state fornite le informazioni meteo ed il qnh (CASELLA M). Il decollo è avvenuto alle ore 15:36 UTC (CASELLA B). Lo stimato di rientro è per le ore 16:30 UTC (CASELLA E). Durante l'addestramento sono stati effettuati 5 tocca e vai (CASELLA G). l'atterraggio è avvenuto alle ore 16:40 UTC (CASELLA F). lo stand assegnato all'aeromobile è il 305 (CASELLA L, il dato è stato fornito al pilota vista la presenza del check).

## <span id="page-22-0"></span>**1.6.2 Compilazione Strisce Progresso Volo Relative Al Servizio Di APP.**

## <span id="page-22-1"></span>*1.6.2.1 strisce per aeromobili in arrivo o in sorvolo*

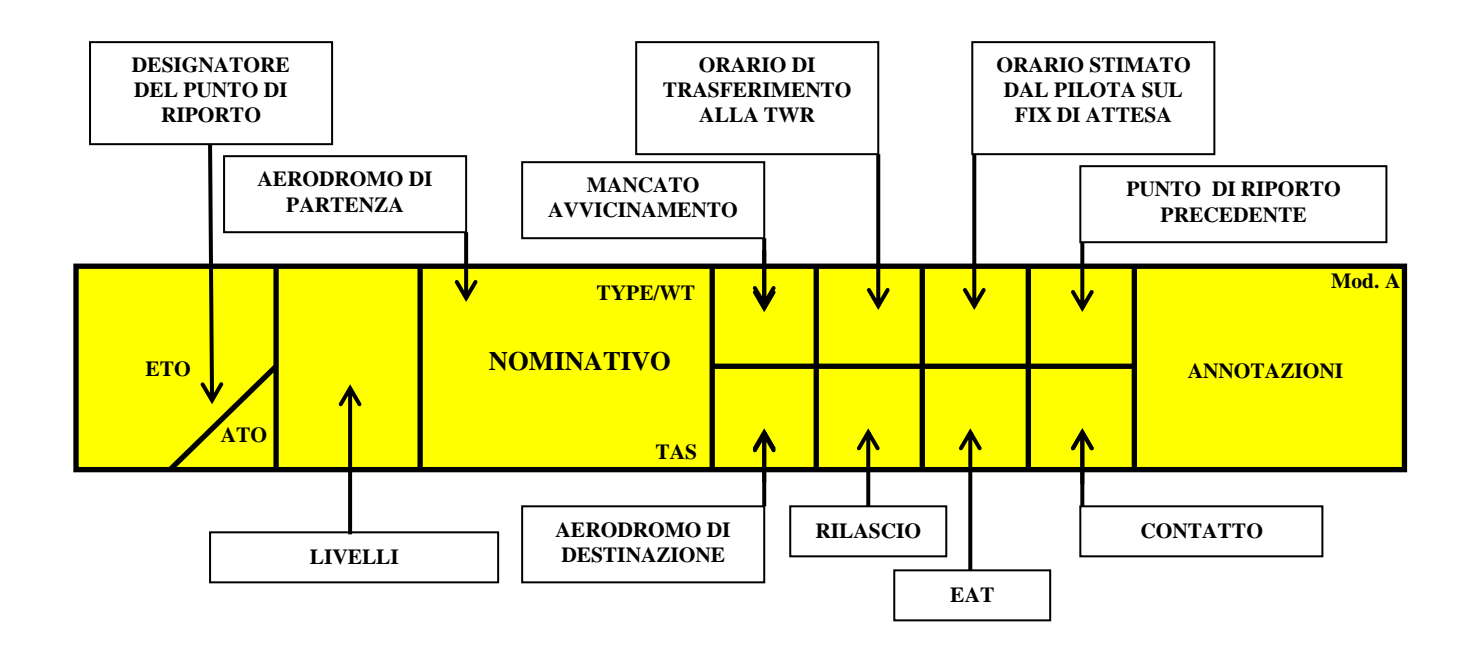

|                                     | ${\bf E}$ | $\overline{\mathbf{F}}$ | $\mathbf{G}$ | H            | Mod. A |
|-------------------------------------|-----------|-------------------------|--------------|--------------|--------|
| $\mathbf C$<br>$\sqrt{2}$<br>n<br>D |           | $\mathbf{J}$            | $\mathbf{K}$ | $\mathbf{L}$ |        |

**Fig 14**

## **Casella A**

- a) A sinistra è riportato l'orario stimato di riporto, e le sue variazioni successive espresso con gruppo di quattro cifre. Generalmente le due più grandi indicano le le ore, mentre due più piccole, per i minuti. L'orario indicato in questa casella è l'orario di riferimento della strip.
- b) A destra vi è il designatore del punto di riporto. Generalmente è il punto di riporto associato all'inizio procedure per l'avvicinamento all'aeroporto di destinazione, o il fix di attesa associato alla procedura stessa.

#### **Casella B**

Orario effettivo sul punto specificato nella casella A, espresso con due cifre indicanti i minuti se l'ora è la stessa della casella A.

Se l' aeromobile effettua un'attesa sul punto specificato nella casella A, la casella B viene divisa in due parti:

a) Nella parte a sinistra si riporta l'orario effettivo di arrivo sul punto di riporto;

b) Nella parte a destra si riporta l'orario effettivo al quale l'aeromobile lascia il punto di riporto.

## **Casella C**

In questa casella si riportano i livelli di volo attenendosi ai seguenti criteri:

a) i livelli si scrivono in colonna ed in successione dall'alto in basso o viceversa, lungo il margine sinistro, se lo spazio risulta insufficiente si divide la casella con una linea verticale e si continua a scrivere nella metà destra;

b) un livello, che non sia di crociera, viene annotato a fianco con un check (v) al momento in cui l'aeromobile riporta di averlo raggiunto e di mantenerlo;

c) nella casella M della striscia, oltre ai livelli intermedi per i quali è stato richiesto il riporto, possono essere riportati altri livelli intermedi la cui visualizzazione sia ritenuta utile. Tali livelli vengono barrati con una linea quando l'aeromobile riporta di averli lasciati.

## **Casella D**

- m) In alto a sinistra vi è riportato l'aeroporto di provenienza, identificato tramite indicatore di località o, se non assegnato, con il nominativo in chiaro.
- n) In alto a destra il designatore ICAO del tipo dell'aeromobile, seguito da una barra e da una delle lettere "L", "M", "H" o "J", in funzione della categoria dell'aeromobile ai fini della turbolenza di scia.
- o) Al centro il nominativo di chiamata dell'aeromobile.
- p) In basso a destra la velocità vera all'aria TAS, se nota, in nodi con un gruppo di tre cifre.

## **Casella E**

Questa casella viene usata in caso di mancati avvicinamenti, la casella può essere divisa in due riportando nella parte superiore la sigla MA e nella parte inferiore l'orario effettivo.

## **Casella F**

Orario effettivo di arrivo di trasferimento alla TWR. Oppure, dividendo in due la casella, si riporta nella parte superiore l'orario stimato di trasferimento e nella parte inferiore l'orario effettivo.

#### **Casella G**

Orario stimato dell'equipaggio di condotta sul punto di riporto oppure sul *fix* di attesa.

#### **Casella H**

Orario al quale il punto di riporto precedente al punto riportato nella casella G è stato sorvolato e relativo designatore.

## **Casella I**

Riporta l'indicatore di località ICAO dell'aeroporto di destinazione, o se questo non è stato assegnato, vi si riporta il nominativo in chiaro.

## **Casella J**

Punto di rilascio, oppure rotta di volo per i voli in sorvolo. In questa casella si riporta il simbolo appropriato corrispondente alle condizioni del rilascio, che può consistere in:

- un punto (si riporta il designatore del punto);

- un orario;
- lasciando un livello.

#### **Casella K**

a) per i sorvoli si riporta la rotta di volo.

b) per i voli in arrivo si riporta l'orario previsto di avvicinamento (EAT) espresso come segue:

- un gruppo di due cifre, se l'ora è la stessa della casella "A"; oppure
- il simbolo 'ʌ' se nessun ritardo è previsto; oppure
- il simbolo Z se non è possibile, al momento, determinare l'EAT.

Un check  $\sqrt{ }$  sta ad indicare che l'EAT è stato ricevuto dall'aeromobile. Successive revisioni dell'EAT si scrivono dal basso verso l'alto, annullando con una barra gli EAT precedenti.

#### **Casella L**

Punto di contatto, oppure aeroporto di destinazione per i sorvoli.

#### **Casella M**

In questa casella si riportano annotazioni varie, effettuate usando i simboli e le abbreviazioni riportati nella TAB 2.

#### *Esempio compilazione strip di arrivo IFR*

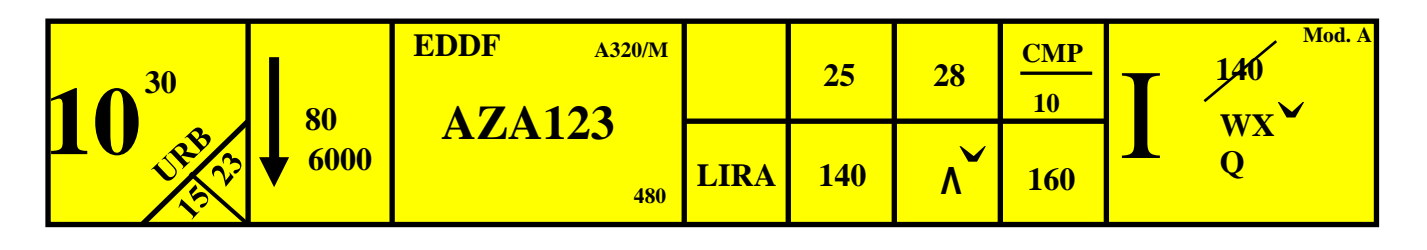

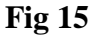

L'equipaggio di condotta dell'aeromobile Airbus A320, di categoria di turbolenza di scia media, con TAS 480 Kts proveniente dall'aeroporto di Francoforte, codice ICAO EDDF (CASELLA D) sta procedendo per la fase finale del volo in avvicinamento all'aeroporto di destinazione di Roma Ciampino, codice ICAO LIRA (CASELLA I). Il volo è coordinato dall'ACC in discesa per livello di volo FL140 (CASELLA J) ed il contatto avverrà passando il livello di volo FL160 (CASELLA L). Al contatto l'APP richiede all'equipaggio di condotta di riportare il passaggio del livello di volo FL140 (CASELLA M). Passando tale livello può essere autorizzata ulteriore discesa per livello di volo FL 080 ed successivamente per un altitudine di 6000 (CASELLA C). Il riporto dell' attraversamento di FL 140 viene annotato cassando il livello stesso (CASELLA M). All'equipaggio di condotta sono comunicati i dati meteo, il valore del QNH (CASELLA M), ed inoltre viene comunicato l'EAT, che in questo caso (CASELLA K) è nessun ritardo. L'equipaggio di condotta comunica una revisione dello stimato sul punto di inizio procedura URB (CASELLA A) previsto in origine per le 10:30 UTC, per le ore 10:28 UTC (CASELLA G). L'orario di sorvolo del punto precedente l'inizio procedura, CMP (campagnano) è avvenuto alle 10:10 UTC (CASELLA H). l'aeromobile entra nella holding dell' NDB dell'URB alle ore 10:15 UTC, e la lascia alle ore 10:23 UTC (CASELLA A in basso a destra). Alle ore 10:25 UTC avviene il trasferimento tra l'APP e la TWR (CASELLA F).

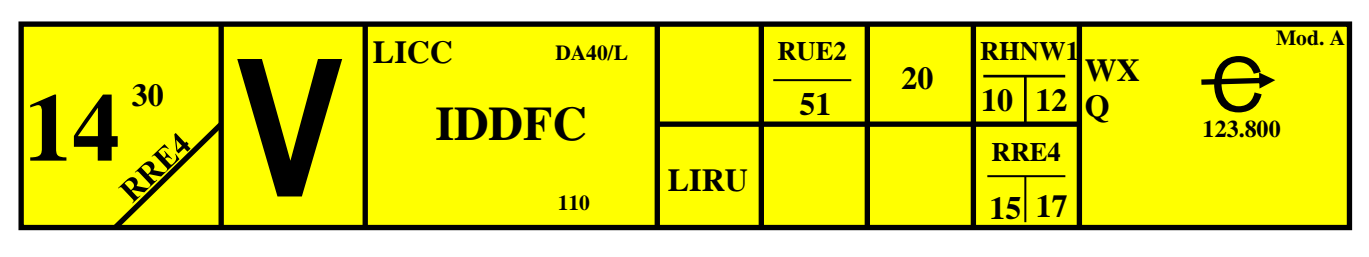

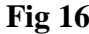

L'equipaggio di condotta dell'aeromobile DA40 di categoria turbolenza di scia leggera con TAS di 110 Kts proveniente da Catania Fontanarossa, identificativo ICAO LICC con nominativo radiotelefonico IDDFC (CASELLAC), e con destinazione l'aeroporto di Roma URBE, identificativo ICAO LIRU (CASELLA I), si appresta ad entrare nel CTR di ROMA, il punto di ingresso è RRE4, ROCCAPRIORA. Lo stimato previsto dal piano di volo presentato per l'ingresso nel CTR di Roma è 14:30 UTC. L'equipaggio di condotta revisiona lo stimato alle ore 14:20 UTC (CASELLA G). lo stimato di sorvolo determinato dagli enti ATS è per le ore 14:15, il sorvolo effettivo è avvenuto alle ore 14:17 UTC (CASELLA L). Il punto precedente è RHNW1, COLLFERRO, il cui stimato di sorvolo è 14:10 UTC, mentre il sorvolo effettivo è avvenuto alle 14:12 UTC (CASELLA H). all'equipaggio di condotta sono comunicate le informazioni meteo ed il QNH (CASELLA M). inoltre è stato effetuato il coordinamento tra l'APP e la TWR dell'aeroporto di Roma Urbe (CASELLA M, vi è riportato il simbolo di coordinamento e la frequenza). L'orario di trasferimento alla TWR dell'URBE è 14:51 UTC sul punto RUE2, SETTECAMINI (CASELLA F).

<u>.</u>

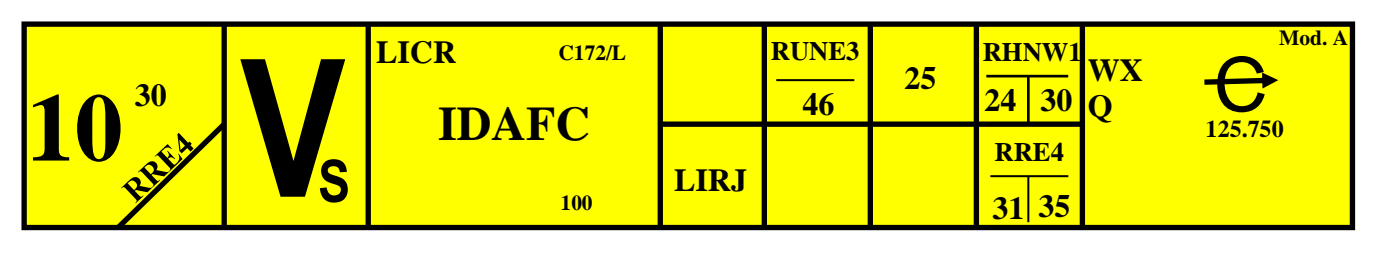

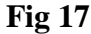

L'equipaggio di condotta dell'aeromobile C172 di categoria turbolenza di scia leggera con TAS di 100 Kts proveniente dall'aeroporto Tito Minniti di Reggio Calabria, identificativo ICAO LICR con nominativo radiotelefonico IDAFC (CASELLAC), e con destinazione l'aeroporto di Marina di Campo, isola d'Elba, identificativo ICAO LIRJ (CASELLA I), si appresta ad entrare nel CTR di ROMA, il punto di ingresso è RRE4, ROCCAPRIORA. Lo stimato previsto dal piano di volo presentato per l'ingresso nel CTR di Roma è 10:30 UTC. L'equipaggio di condotta revisiona lo stimato alle ore 10:25 UTC (CASELLA G). Lo stimato di sorvolo determinato dagli enti ATS è per le ore 10:31, il sorvolo effettivo è avvenuto alle ore 10:35 UTC (CASELLA L). Il punto precedente è RHNW1, COLLFERRO, il cui stimato di sorvolo è 10:24 UTC, mentre il sorvolo effettivo è avvenuto alle 10:30 UTC (CASELLA H). All'equipaggio di condotta sono comunicate le informazioni meteo ed il QNH (CASELLA M). sul punto di ingresso RRE4, l'ente APP autorizza il volo al VFR SPECIALE (CASELLA B simbolo 'S' in basso a sinistra della V). Inoltre è stato effettuato il coordinamento tra l'APP e la TWR dell'aeroporto di Roma Urbe, ente ATS di giurisdizione per la rotta VFR di attraversamento CTR di Roma tra il punto RUE", SETTECAMIN, e RUNE3, PASSO CORESE. è stato anche effettuato il coordinamento tra l'APP e l'ente ATS responsabile per la porzione di rotta successiva all'attraversamento CTR che inizia da RUNE3, PASSO CORESE, (CASELLA M, vi è riportato il simbolo di coordinamento e le frequenze dei due enti successivi). L'orario di trasferimento alla TWR dell'URBE è 10:46 UTC sul punto RUE2, SETTECAMINI (CASELLA F).

<sup>9</sup> In riferimento alla compilazione della strip di sorvolo IFR nel servizio di controllo di avvicinamento si vuole sottolineare che generalmente si tratta di voli di addestramento, sia militari che civili, che spesso effettuano delle procedure di avvicinamento su aeroporti a basso traffico. La compilazioni di tali strip è del tutto analoga alla strip di arrivo IFR, con l'unica differenza che si avranno indicati i coordinamenti in uscita dal CTR, come per le partenze IFR, e la clearence rilasciata dall'ACC verrà trascritta nella CASELLA M.

## <span id="page-28-0"></span>*1.6.2.2 strisce per aeromobili in partenza*

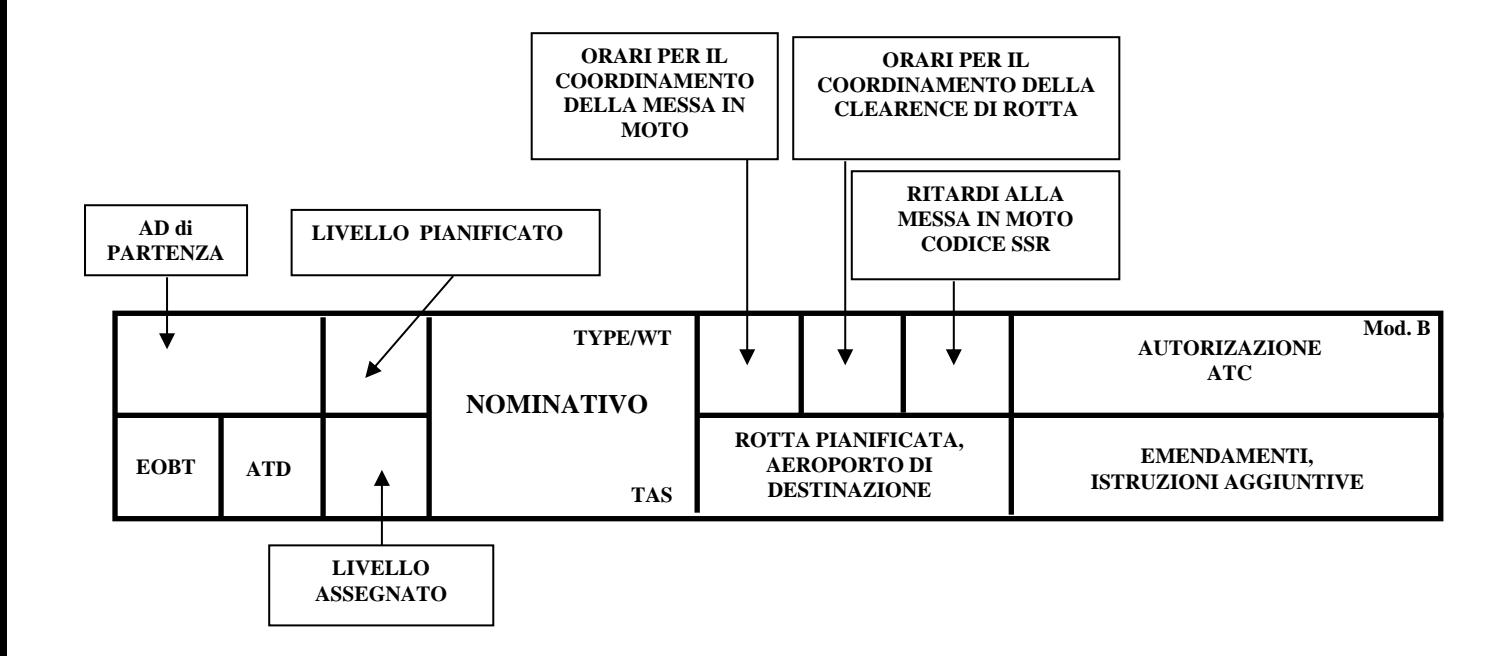

| A           |   | B | G |  | Mod. B |
|-------------|---|---|---|--|--------|
| $\mathbf C$ | ע | E |   |  |        |

**Fig 18**

## **Casella A**

In questa casella si riporta l'indicatore ICAO dell'aeroporto di destinazione. Se non sono stati assegnati gli indicatori ICAO si riporta il nominativo per esteso.

## **Casella B**

Viene indicato il livello richiesto nel piano di volo presentato

## **Casella C**

Si riporta l'EOBT in quattro cifre (ore e minuti).

## **Casella D**

Si riporta l'orario effettivo di partenza ATD. Solamente i minuti se rientrano nell'ora riportata dell'EOBT. Nel caso in cui si passi l'orario dell'EOBT si riportano le quattro cifre.

## **Casella E**

In questa casella essa sono riportati i livelli di volo se diversi da quelli pianificati e riportati nella casella B.

Per le modifiche al livello pianificato si utilizza la seguente simbologia a seconda del motivo che comporta tale modifica:

a) annullando, con una barra orizzontale, il livello della casella **B** e riportando nella casella **E** il nuovo livello di crociera se richiesto dall'equipaggio di condotta;

b) mettendo tra parentesi il livello della casella **B** e riportando nella **E** il nuovo livello, se la modifica è dovuta ad esigenze ATC.

## **Casella F**

- q) In alto a destra il designatore ICAO del tipo dell'aeromobile, seguito da una barra e da una delle lettere "L", "M", "H" o "J", in funzione della categoria dell'aeromobile ai fini della turbolenza di scia.
- r) Al centro il nominativo di chiamata dell'aeromobile.
- s) In basso a destra la velocità vera all'aria TAS, se nota, in nodi con un gruppo di tre cifre.

## **Casella G**

In questa casella si riportano gli orari significativi riferiti alla procedura di messa in moto. Tale casella può essere divisa come appropriato in riferimento alle esigenze operative, e specificato nelle IPI.

#### **Casella H**

Questa casella viene utilizzata per la trascrizione degli orari relativi alla clearance ATC. La casella può essere suddivisa in funzione delle esigenze operative, come per esempio trascrive l'orario in cui si né ricevuta la richiesta dalla TWR, oppure l'orario in cui è stata comunicata alla TWR ( tali specifiche sono riportate nelle IPI).

#### **Casella I**

In questa casella, a seconda delle esigenze operative dell'ente, si può riportare:

- a) Il contatto radio:
- b) Il ritardo alla messa in moto;
- c) Il codice SSR.

#### **Casella J**

Si riporta la rotta richiesta nel piano di volo ed aeroporto di destinazione identificato dall' indicatore di località ICAO.

#### **Casella K**

Si riporta la clearence ATC ricevuta ( se l'autorizzazione viene rilasciata dall'ente superiore ACC), od emessa.

#### **Casella L**

Emendamenti ed istruzioni addizionali emanate o ricevute e qualunque altra annotazione pertinente secondo le esigenze locali.

<u>.</u>

|          | <b>LIRF</b> |     | A320/M              | 10<br>15                                         | 12<br>IJ<br>20 | 4245 | Mod. B<br><b>GILIO7E FPL</b><br>6000 |
|----------|-------------|-----|---------------------|--------------------------------------------------|----------------|------|--------------------------------------|
| 30<br>15 | IJ          | 300 | $\mathbf{A}$<br>450 | <b>ELB GEN UM858 VOG</b><br><b>DIXER</b><br>LIML |                |      | <b>ELB</b><br>$80 +$                 |

**Fig 19**

L'equipaggio di condotta dell'aeromobile Airbus 320 di categoria di turbolenza di scia media con TAS 450Kts e nominativo radiotelefonico Alitalia 123 (CASELLA F) ha pianificato un volo da Roma Fiumicino, codice ICAO LIRF (CASELLA A) all'aeroporto di Milano Linate, codice ICAO LIML (CASELLA J), con orario previsto di sblocco EOBT 15:30 UTC. La rotta prevista pianificata è " ELB GEN UM858 VOG DIXER" (CASELLA J).il livello di volo richiesto è FL320 (CASELLA B). Alle ore 15:10 UTC l'APP riceve la richiesta di messa in moto da parte della TWR, tale messa in moto è concessa alle 15:15 UTC (CASELLA G). L'APP richiede la clearence di rotta all'ACC alle ore 15:13 UTC, la riceve alle ore 15:17 UTC, e la trasmette alla TWR alle ore 15:20 UTC (CASELLA H). L'autorizzazione<sup>10</sup> ricevuta è:

Alitalia 123 è autorizzata a destinazione LIML via SID GILIO7E PIANO di VOLO, iniziali 6000 ft (CASELLA K), sorvolare ELB a FL 80 o più (CASELLA L), livello di volo FL300 (CASELLA E, notare che il livello richiesto è stato modificato per esigenze ATC, ciò è indicato dalla simbologia che riporta il livello richiesto tra parentesi). Il codice SSR è 4245 (CASELLA I).

<sup>&</sup>lt;sup>10</sup> La clearence di rotta viene comunicata alla TWR, nel momento del read back da parte del controllore di TWR, il controllore di APP pone un CHECK a fianco di ogni voce se questa è ripetuta correttamente, in caso contrario ripete il dato fino ad ottenere un read back corretto.

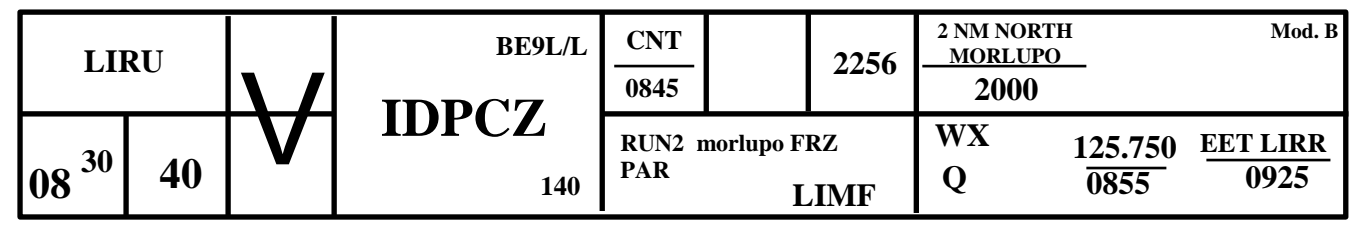

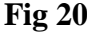

L'equipaggio di condotta dell'aeromobile BE9L, di categoria turbolenza di scia light, con TAS di 140 Kts, e nominativo radiotelefonico IDPCZ (CASELLA F), ha pianificato un volo, in VFR (CASELLE B,E) dall'aeroporto di Roma URBE, identificativo ICAO LIRU (CASELLA A), all'aeroporto di Torino Caselle, identificativo ICAO LIMF (CASELLA J), con partenza prevista, EOB, alle ore 08:30UTC. La rotta prevista nel piano di volo presentato è riportata nella CASELLA J. Le informazioni meteo ed il QNH sono stati comunicati all'equipaggio di condotta (CASELLA L). Il codice SSR è stato assegnato e comunicato all'equipaggio di condotta (CASELLA I). Nella CASELLA G, a differenza dello strip marking standard, in questo caso vi è riportato l'orario ( 08:45 UTC) in cui l'aeromobile contatta l'avvicinamento (le voci da riportare nelle varie caselle possono differire dallo standard ma le differenze devono essere riportate nelle IPI). Come istruzione supplementare l'avvicinamento richiede il sorvolo del punto 2 NM north morlupo a 2000 ft (CASELLA K). Nella CASELLA L viene riportato lo stimato di attraversamento confine FIR e l'orario a cui l'aeromobile viene cambiato all'ente successivo.

#### <span id="page-33-0"></span>**1.6.3 Strisce Progresso Volo Nel Servizio Di Regione**

La compilazione delle strisce progresso volo nel servizio di controllo di regione è oggi in Italia completamente assente in quanto il controllo del traffico avviene tramite servizio RADAR, ed inoltre le strisce vere e proprie sono rappresentate sotto forma elettronica sul display del controllore tattico (per intenderci il coordinatore). I modelli utilizzati sono il MOD A (di colore giallo) e il MOD E.<sup>11</sup>. A secondo delle necessità si stabilisce per un colore una direttrice di traffico principale (per esempio possiamo utilizzare il MOD A bianco per i voli EAST BOUND) e di conseguenza l' altro colore sarà in direzione opposta, dandoci attraverso il confronto cromatico una prima acquisizione dei possibili conflitti (strisce bianche sono in direzione opposte alle strisce gialle). Inoltre la stessa formattazione ci permette di cercare i dati da confrontare immediatamente nelle stesse caselle (esempio la casella " C" dei livelli).

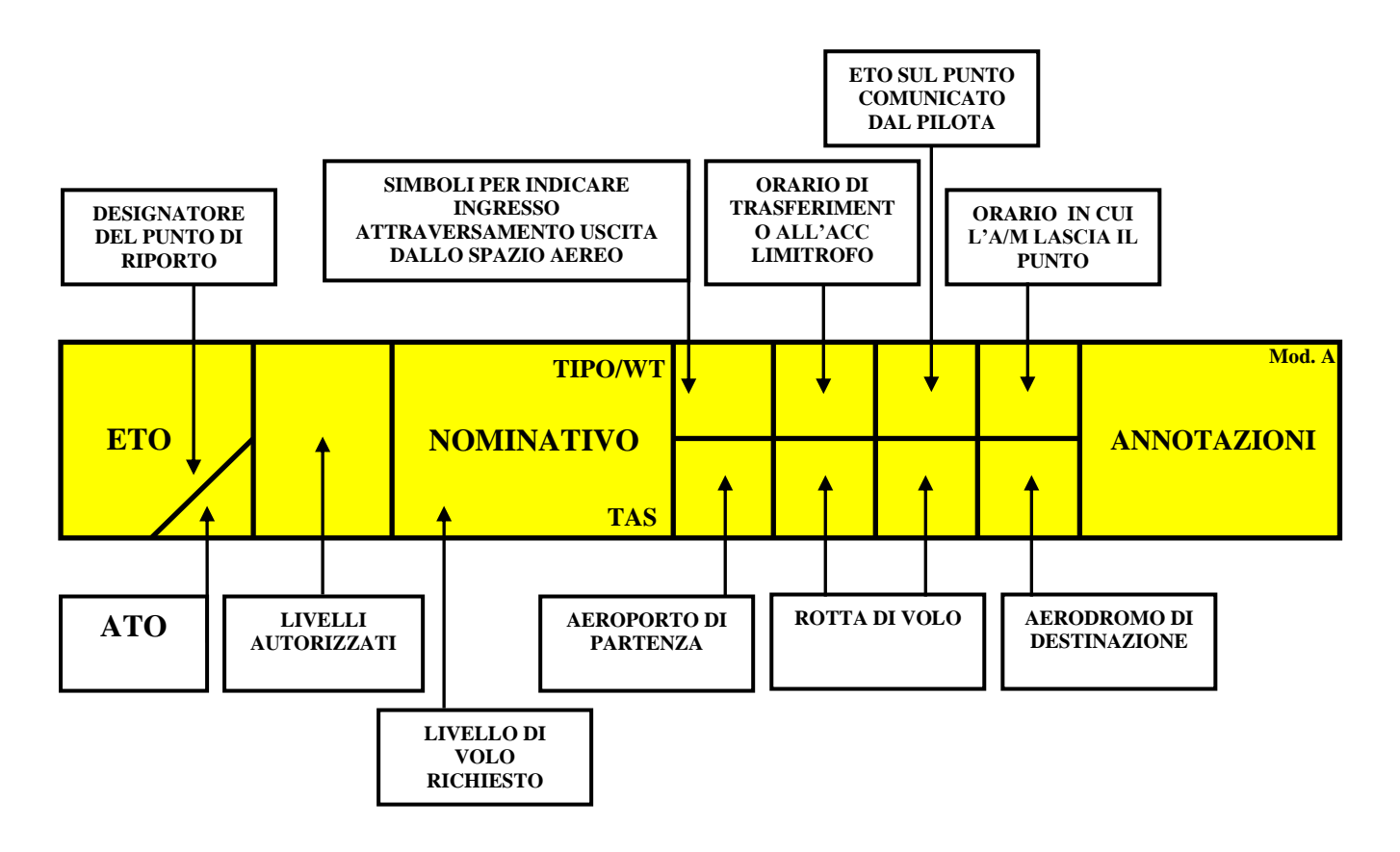

**Fig 21**

1

<sup>&</sup>lt;sup>11</sup> Tale modello non è stato descritto all' inizio del capitolo in quanto è del tutto identico al MOD A con l'unica differenze del colore che è bianco.

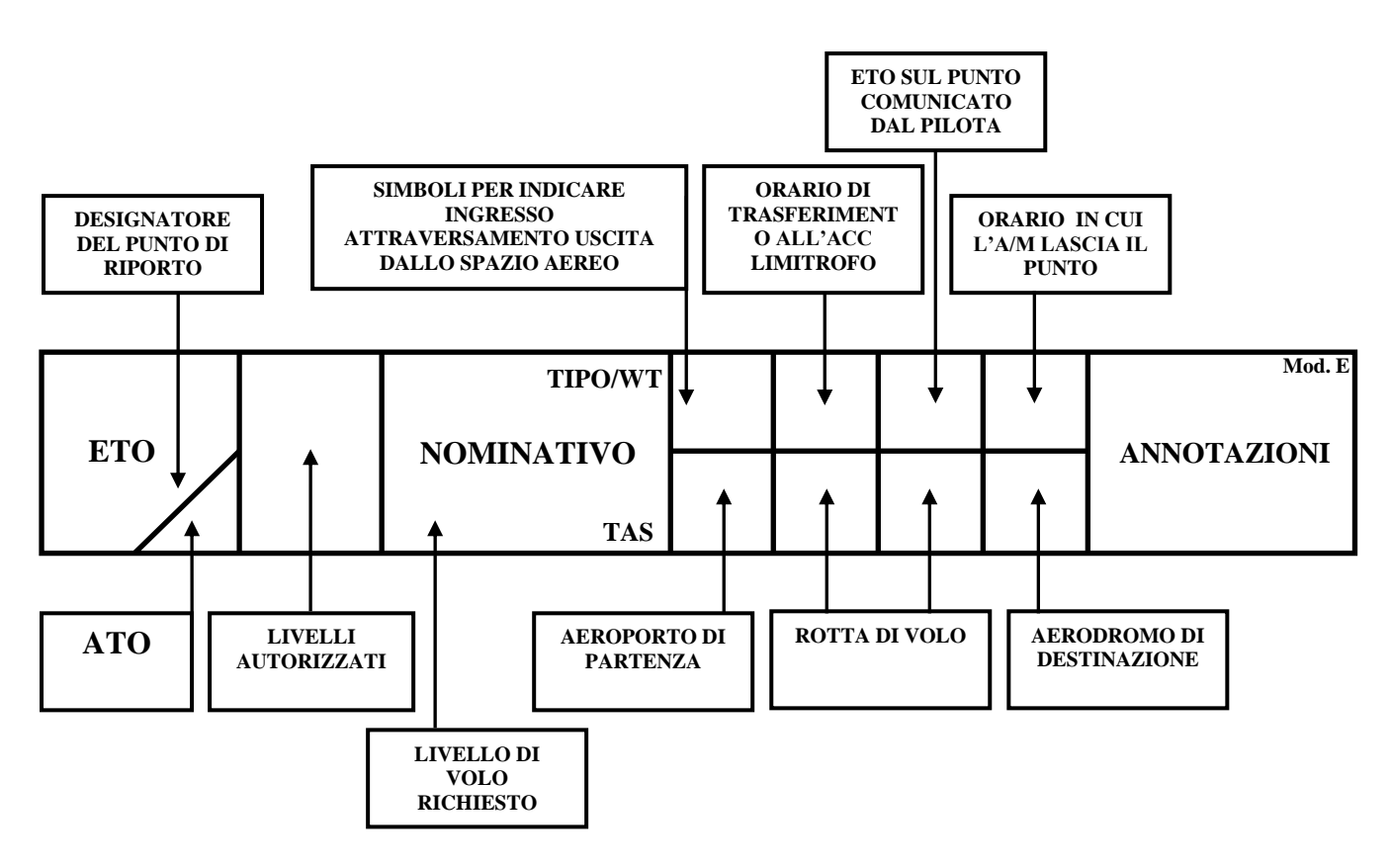

**Fig 22**

Illustrare un esempio di compilazione e gestione dello STRP MARKING riferito al servizio di controllo d'area risulta alquanto problematico. La compilazione delle singole caselle risulta sicuramente chiaro e semplice, si tratta di dati rilevabili dal piano di volo e di dati determinati dai controllori in riferimento agli stimati sui punti che verranno effettuati nello svolgimento del volo. Intanto si vuol far notare come un singolo volo, non sia rappresentato da una strip, ma da una serie di strips che dinamicamente vengono aggiornate , spostate ed archiviate ogni qual volta l'aeromobile sorvola dei punti della rotta.

Generalmente si hanno sulla 'strippiera', cioè su di una rastrelliera dove sono riportati i punti di competenza dell'area di controllo, due strips dello stesso volo 'attive'. Una rappresenta il volo che sta per arrivare sul punto, dove abbiamo lo stimato di sorvolo, l'altra è già sul punto successivo con uno stimato determinato dal piano di volo, ma pronta ad essere aggiornata nel momento in cui viene sorvolato il punto precedente. Al sorvolo del punto si ha il riporto del pilota, si riporta l'ATO, e si aggiorna l'ETO del punto successivo sulla strip successiva. Sul punto successivo ci potrebbero essere due o più strips<sup>12</sup>. Si controlla la CASELLA C, si cercano i voli con lo stesso livello, ed a quel punto si controllano gli stimati della CASELLA A di entrambe le strips per le applicazioni delle separazioni procedurali. Immaginate un volo che attraversa l'Italia da sud a nord, quanti punti sorvola, e quindi quante strips devono essere compilate. Tale lavoro sicuramente non è più possibile con la quantità di traffico ora presente nei cieli mondiali.

1

 $12$  Due strips dello stesso colore stanno a significare che sono in scorrimento nello stesso senso. Due strips di colore differente vuol dire che sono su rotte opposte, o che si incrociano.

#### <span id="page-35-0"></span>**1.6.4 Abbreviazioni e simboli**

Di seguito sono riportate alcune abbreviazioni, e i simboli più comuni utilizzati nella compilazione delle strisce progresso volo. Le abbreviazioni segnate sulle strips una volta barrate assumono il significato di evento verificatosi Fig 23. I dati riportati sulle strips e segnati dal simbolo di check in alto a destra vogliono significare che la comunicazione è stata effettuata Fig 24.

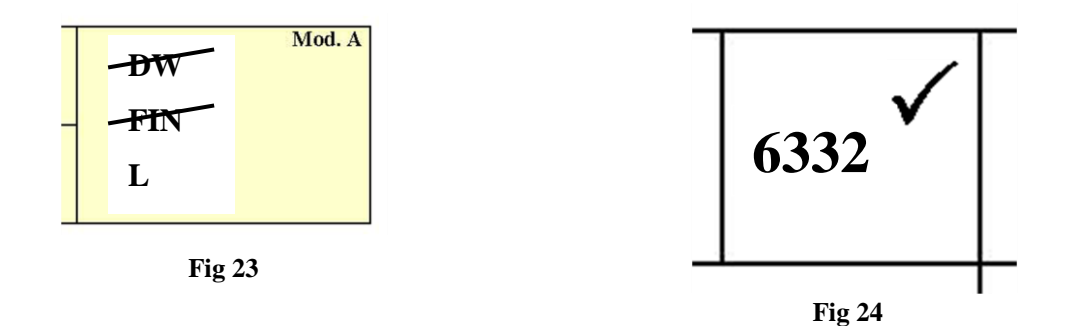

#### <span id="page-35-1"></span>*1.6.4.1 Abbreviazioni*

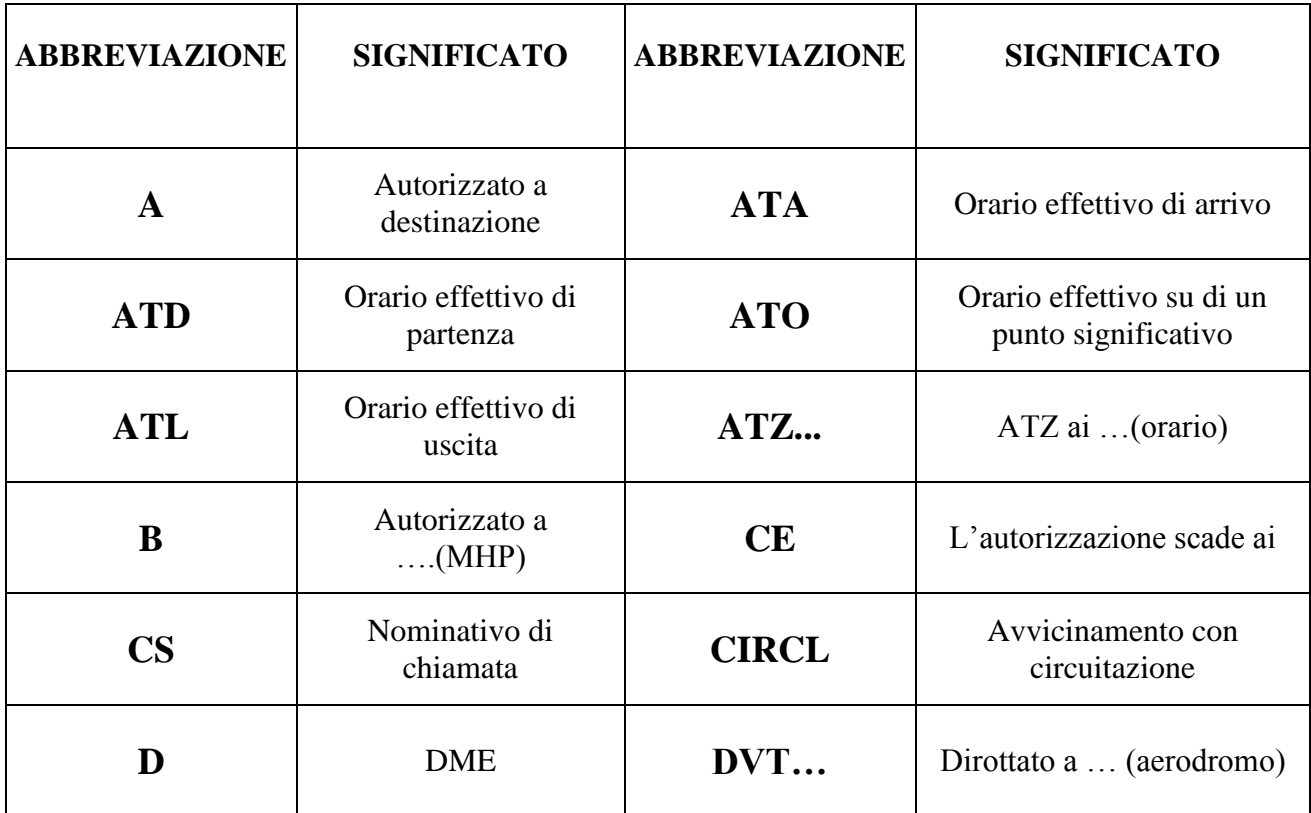

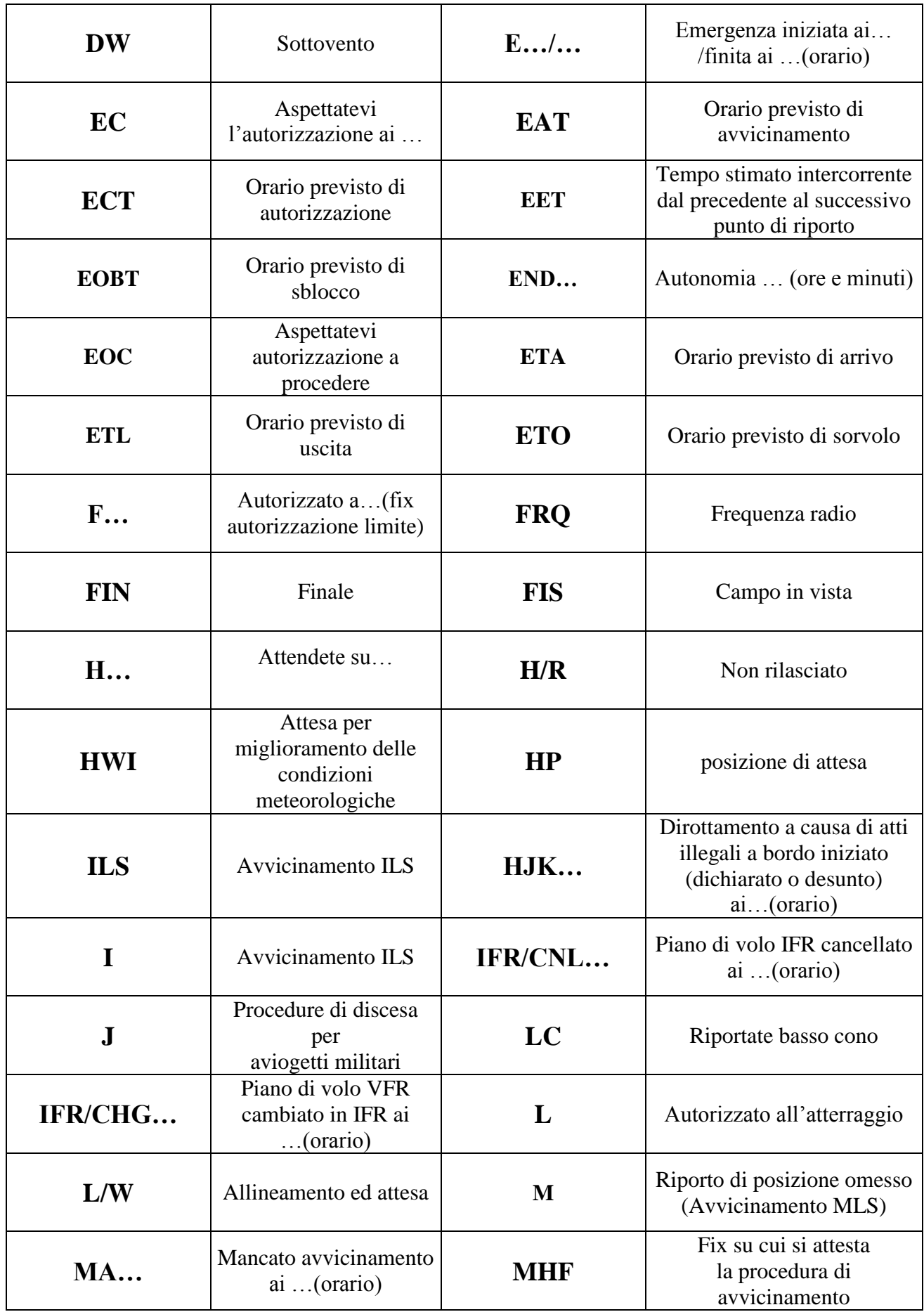

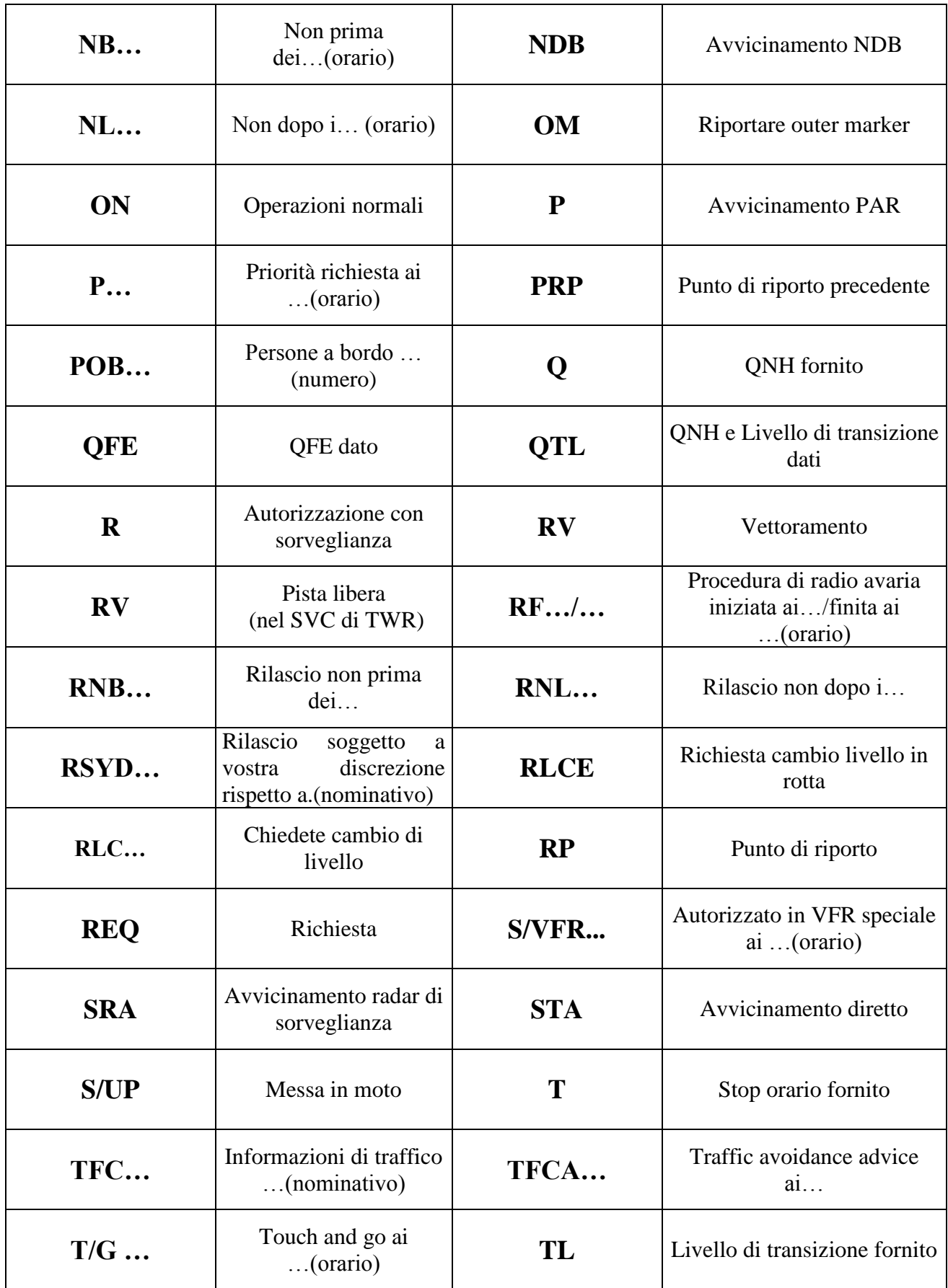

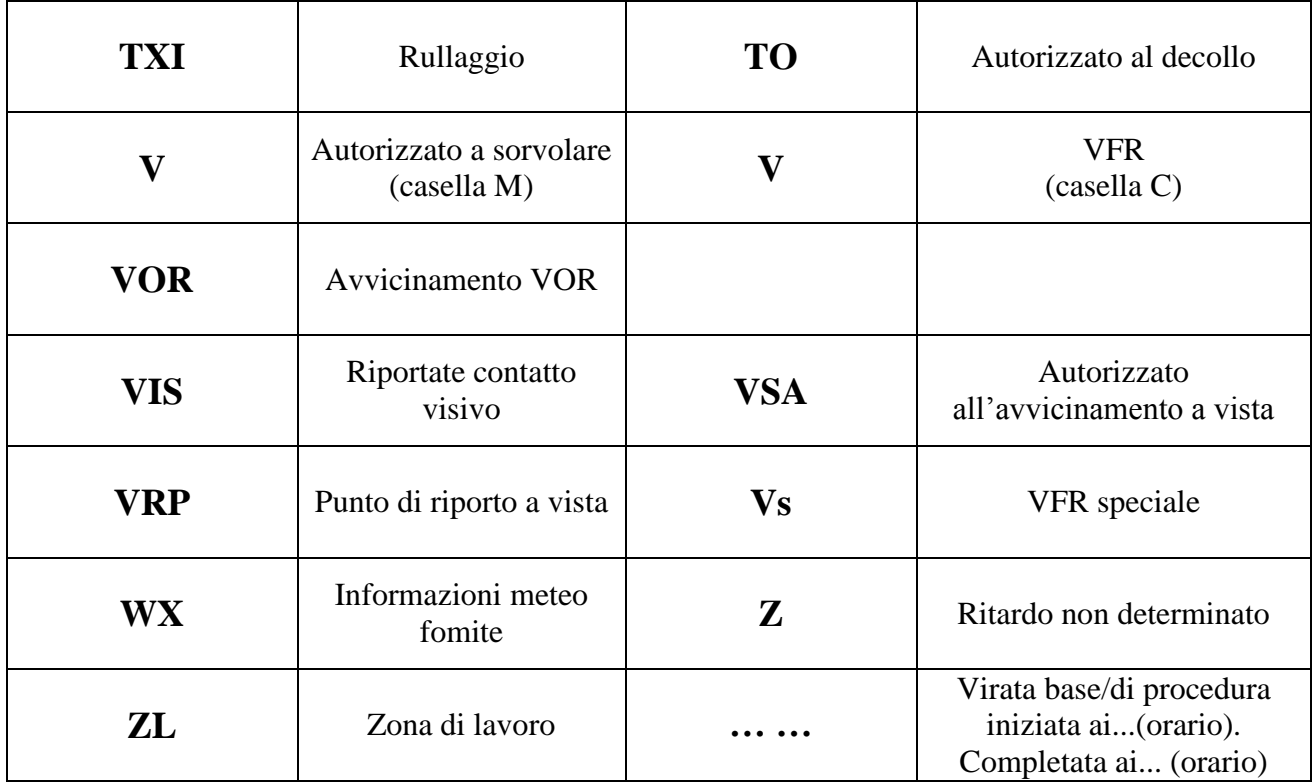

**Tab 2**

## <span id="page-38-0"></span>*1.6.4.2 Simboli*

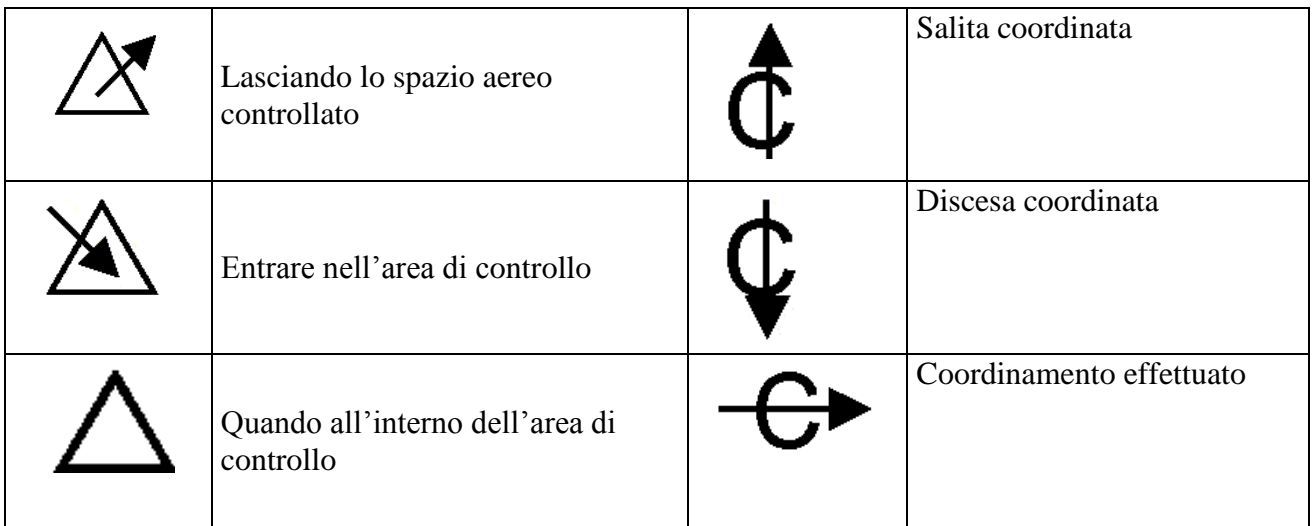

| Virata base/di procedura iniziata<br>ai(orario). Completata ai<br>(orario) | Salite                                                      |
|----------------------------------------------------------------------------|-------------------------------------------------------------|
| Ritornate su (Fix)                                                         | Scendete                                                    |
| L'aeromobile ha riportato un<br>livello errato (casella C)                 | L'aeromobile è stato<br>autorizzato ad un livello<br>errato |
| Nessun ritardo previsto                                                    | Inserirsi o intercettare una<br>aerovia, rotta o percorso   |
| Questa informazione è stata<br>trasmessa e ricevuta                        |                                                             |

**Tab 3**